Die approbierte Originalversion dieser Diplom-/Masterarbeit ist an der Hauptbibliothek der Technischen Universität Wien aufgestellt (http://www.ub.tuwien.ac.at).

The approved original version of this diploma or master thesis is available at the main library of the Vienna University of Technology (http://www.ub.tuwien.ac.at/englweb/).

**Diplomarbeit** 

# **RFID und Datenfunk als Basis der modernen Müllentsorgung im niederländischen Kommunalverband**

Ausgeführt zum Zwecke der Erlangung des akademischen Grades eines Diplomingenieurs unter der Leitung von

Lukas W. Mayer und Arpad L. Scholtz E389 Institut für Nachrichtentechnik und Hochfrequenztechnik

eingereicht an der Technischen Universität Wien

Fakultät für Elektrotechnik und Informationstechnik

von

**Heinz Liebhart** 

8827755

Schallergasse 3, 1120 Wien

Wien, im September 2008

# **Vorwort**

Ambitioniert, resigniert, couragiert, kontrolliert, engagiert, frustriert, motiviert, reüssiert.

Manche dieser Phasen habe ich im Laufe meines langen Studiums durchlaufen. Ich danke von ganzem Herzen allen denen, die mich durch diese Stadien begleitet haben und mir nie das Gefühl gegeben haben, nicht das Richtige zu tun, sondern mir immer mit Nachsicht, Geduld und Nervenstärke zur Seite gestanden sind.

Besonders danken möchte ich meinen Eltern, Heinz und Helga Liebhart, dass sie mir das Studium ermöglicht haben, meiner Freundin Christiane für ihre aufgebrachte Geduld beim Verfassen dieser Arbeit, meinen Kollegen Günter Wildmann und Michael Kastelic, die mir ausreichend Zeit zum Verfassen dieser Arbeit zur Verfügung stellten, Cinus Woering, dem Entwicklungsingenieur von Diftar für seine stets vorhandenen Ideen zur Realisierung des Systems, Peter de Graaf, dem Integrator des Systems von Diftar BV für sein erwiesenes Vertrauen sowie meinen Diplom-Betreuern Prof. Dr. Arpad L. Scholtz und Dipl.-Ing. Lukas W. Mayer für Ihre umfassende Betreuung.

# Inhalt

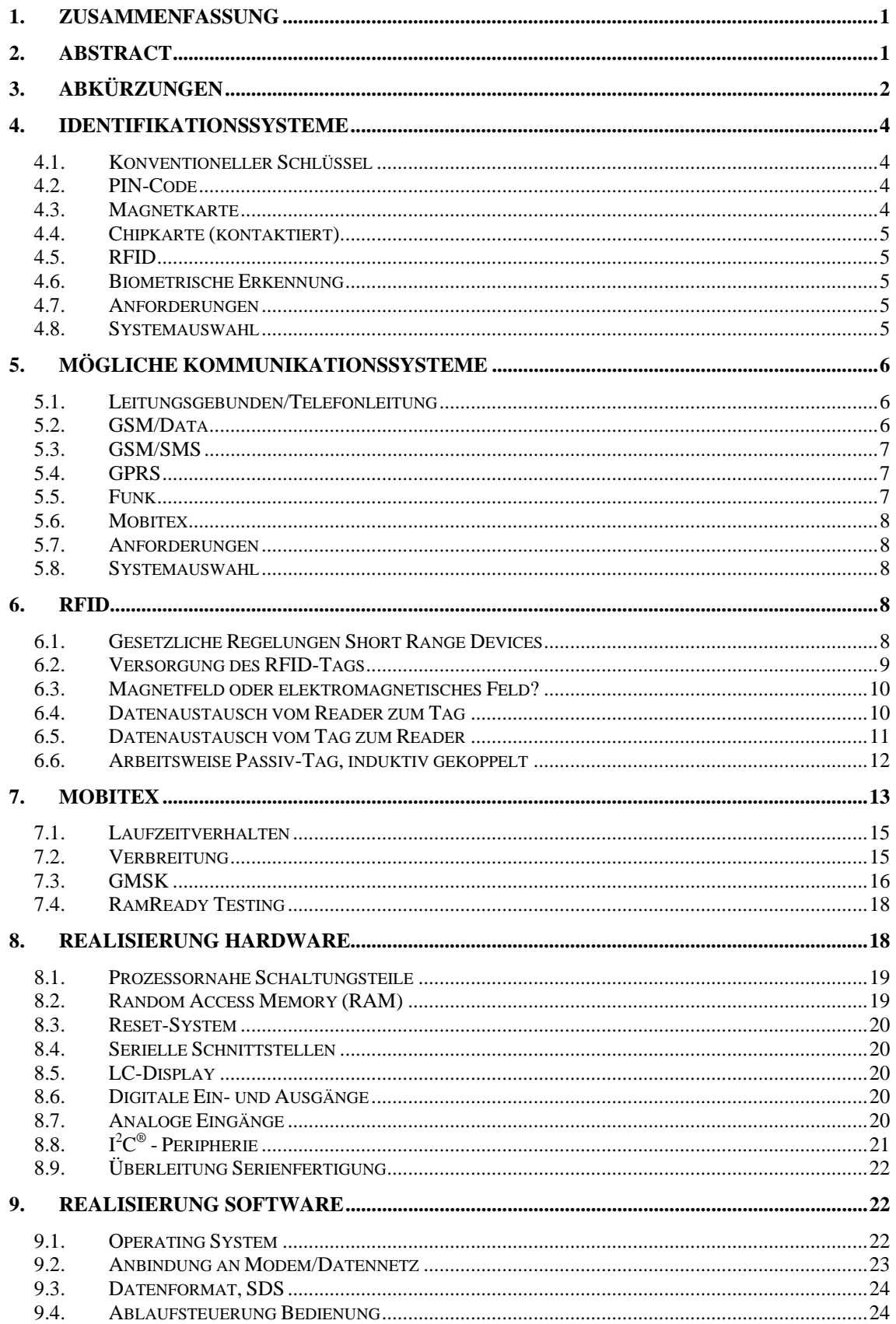

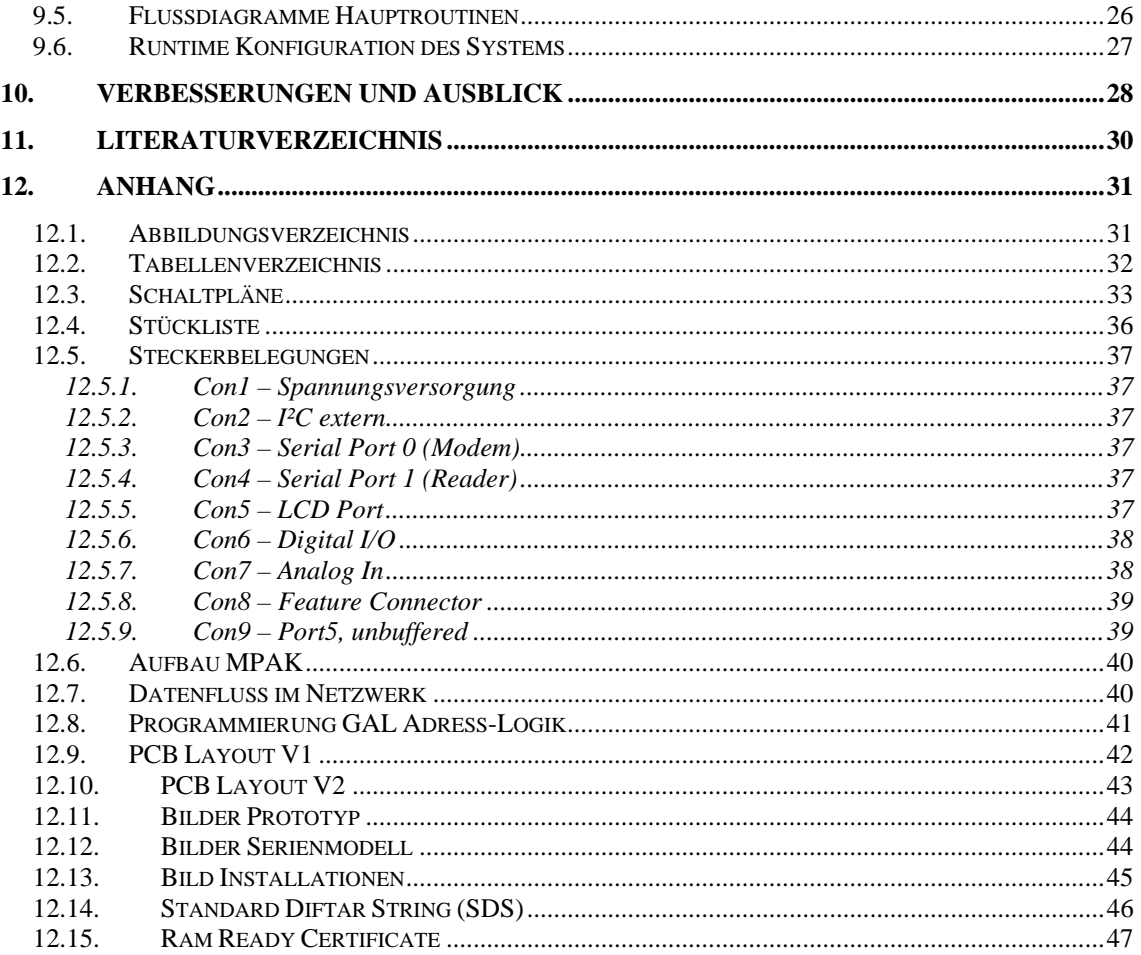

# **1. Zusammenfassung**

In Holland hat sich vielerorts ein Abfallwirtschaftsystem etabliert, das sich von dem vieler europäischer Länder unterscheidet. Es gibt keine Grundgebühr, bei der die grundsätzliche Entsorgungsmöglichkeit bezahlt wird, sondern es wird der tatsächlich entsorgte Müll verrechnet. Bei dieser Verrechnungsweise ergibt sich die Notwendigkeit, relevante Daten wie Menge, Art des Mülls oder entsorgender Haushalt zu erfassen. Die Daten werden zentral akkumuliert und daraus monatliche Rechnungen generiert.

Diese Diplomarbeit befasst sich mit dem Aufzeigen der Möglichkeiten, die Daten zu erfassen und zur Verarbeitung weiterzuleiten sowie der anschließenden Realisierung eines lauffähigen Gesamtsystems.

Aus den gewählten Möglichkeiten - RFID Proximity-Cards zur Identifikation und RAM MOBILE DATA's Mobitex Netzwerk als Funk-Datensystem zur Datenübertragung wurde ein Gesamtsystem erstellt, das den gestellten Anforderungen entspricht.

# **2. Abstract**

Over the last years many local authorities in the Netherlands have established a waste control system different to those of other European countries. There is no base fee, just a fee for each disposal, depending on the type of waste (e.g. glass, metal, residual waste) has to be paid. Thus, data of quantity, type of waste or originator have to be recorded. The data is processed centrally, resulting in a monthly invoice.

This diploma thesis deals with the possibilities of data acquisition and data forwarding for central processing, and, finally an implementation for a fully functional prototype.

Among the possibilities RFID proximity cards for authentication and RAM MOBILE DATA's Mobitex Network for data transportation have been chosen for a system meeting the necessary requirements.

# **3. Abkürzungen**

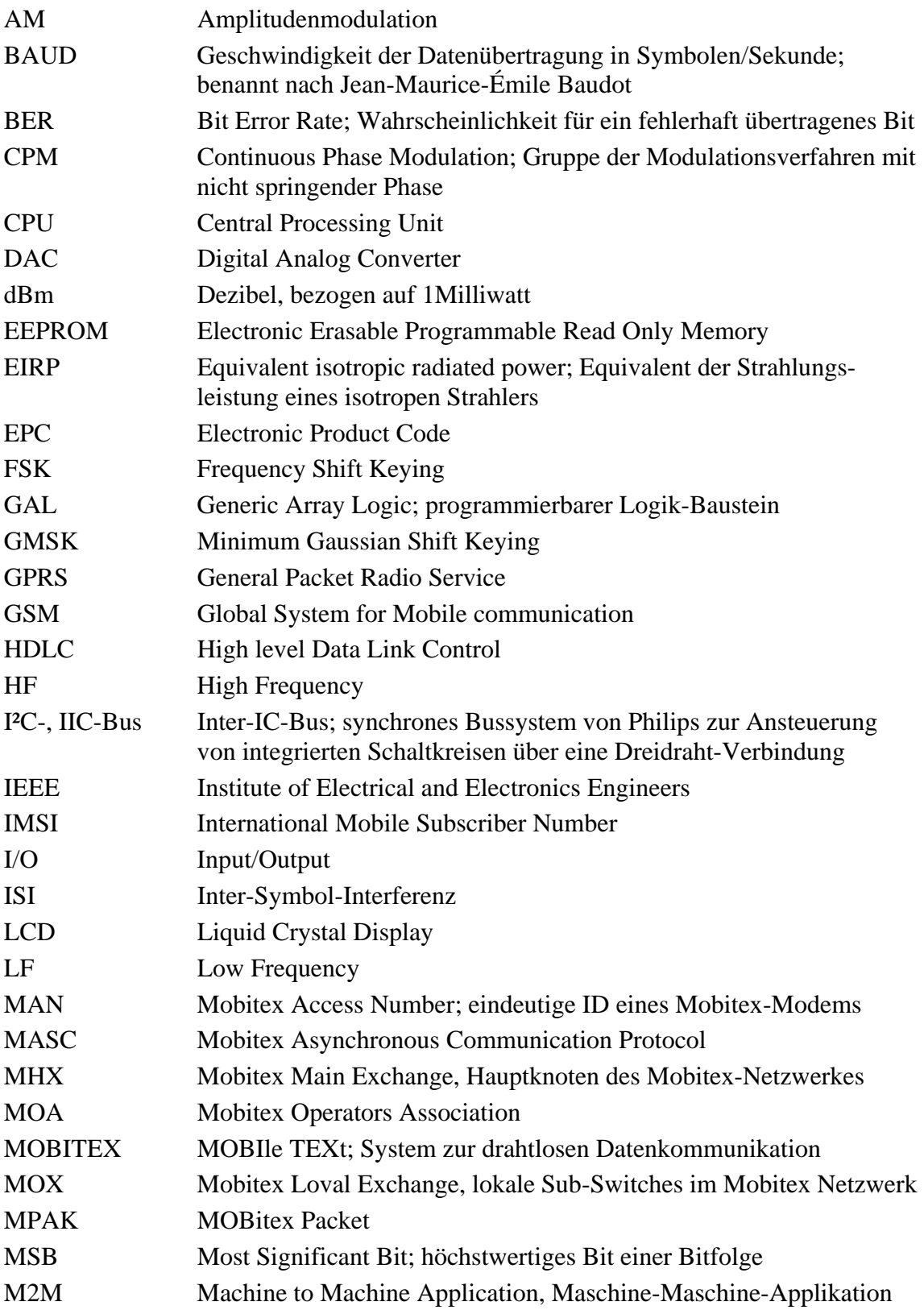

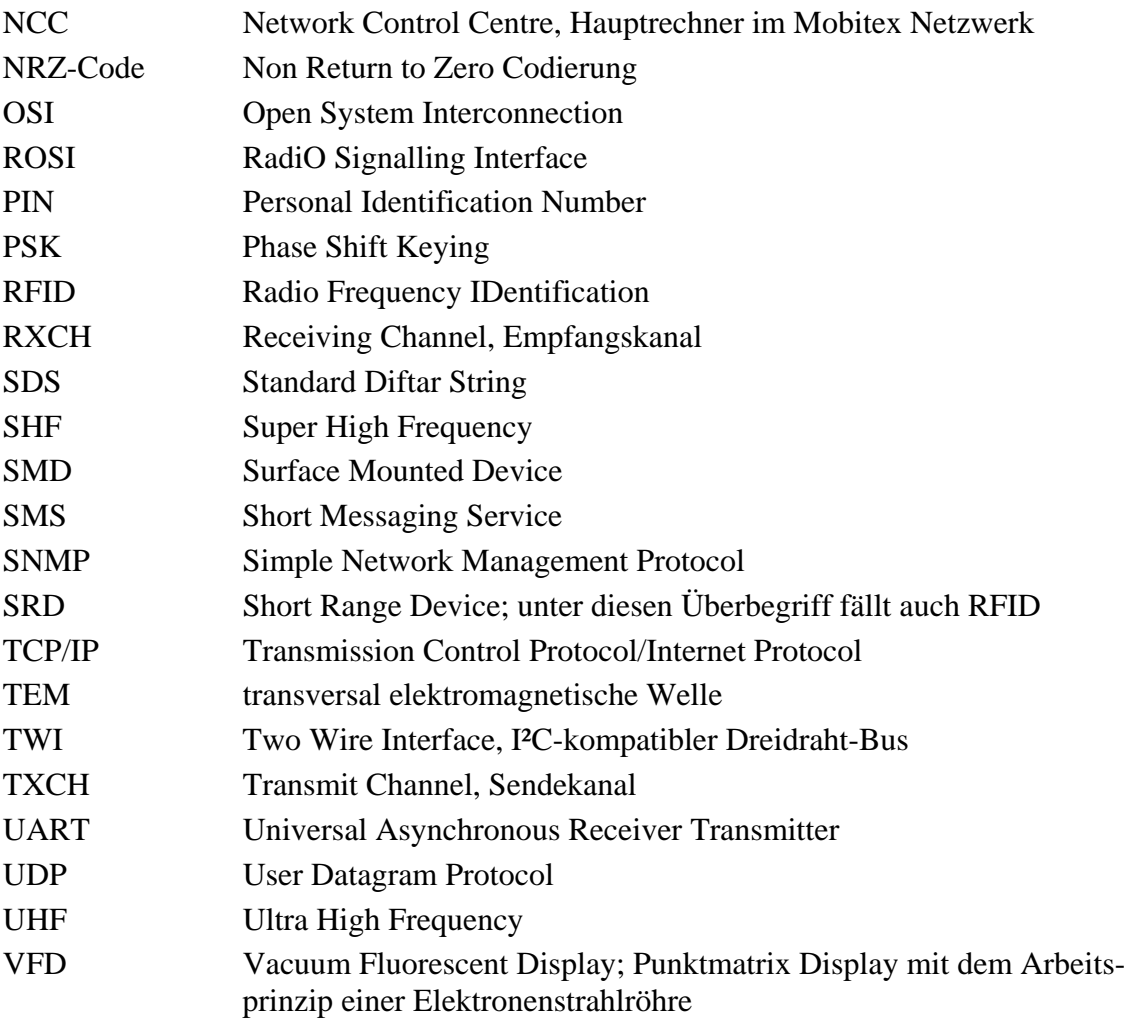

# **4. Identifikationssysteme**

Für die Zuordnung der Müllentsorgung zu einem Haushalt muss eine eindeutige, möglichst fälschungssichere und einfach handhabbare Identifikationsmöglichkeit geschaffen werden. Zudem soll es beliebig vielen Personen eines Haushaltes möglich sein, Zugang zum System zu erlangen.

Es sollen mögliche Identifikationssysteme aufgezeigt und deren Vor- bzw. Nachteile gegenübergestellt werden. Ergebnis dieses Schrittes soll die Festlegung auf ein für die Anwendung optimales Identifikationssystem sein.

### **4.1. Konventioneller Schlüssel**

Ein durch einen konventionellen Schlüssel mechanisch betätigter Schalter ist sehr einfach zu realisieren. Jedoch kann damit nur eine berechtigte Benutzergruppe geschaffen werden, innerhalb dieser Gruppe kann jedoch nicht weiter unterschieden werden. Eine Zuordnung zu einem einzelnen Haushalt ist somit unmöglich.

# **4.2. PIN-Code**

Die Eingabe eines mehrstelligen PIN-Codes ist einerseits eine sehr einfache Möglichkeit der Identifikation, bedeutet aber einen relativ hohen Verwaltungsaufwand, da an zwei verschiedene Haushalte nie der gleiche Code ausgegeben werden darf. Zudem kann die Eingabe des Codes relativ einfach ausgespäht werden. Ist die Benutzergruppe groß genug kann zudem durch "Probieren" ein gültiger Eingabecode gefunden werden. Das Tastenfeld sollte auch in vandalensicherer Bauweise wettergeschützt montiert werden, für eine Bedienbarkeit bei Dunkelheit ist eine Beleuchtung oder zumindest ein beleuchtetes Tastenfeld notwendig.

# **4.3. Magnetkarte**

 $\overline{a}$ 

Magnetkarten ähnlich EC-Karten sind eine sehr gute Möglichkeit zur Identifikation, da sie sehr günstig und zudem einfach zu beschreiben sind. Um hohe Lesesicherheit zu erreichen sind Motor-Leser<sup>1</sup> erforderlich, der systembedingt benötigte Einzugschlitz bietet eine Quelle für Verschmutzung, die Karten unterliegen zudem bei oftmaliger Verwendung Verschleißerscheinungen. Ferner besteht keinerlei Kopierschutz, die Karte kann mit relativ einfachen Mitteln dupliziert werden.

<sup>1</sup> Motorbetriebene Magnetkartenleser bieten die Möglichkeit, die Lesegeschwindigkeit durch das System vorzugeben, es ist im Gegensatz zur manuell geführten Magnetkarte mit einer wesentlich höheren Lesesicherheit zu rechnen.

### **4.4. Chipkarte (kontaktiert)**

Ähnlich der Lösung mit Magnetkarte unterliegt auch die kontaktierte Chip-Karte den Problemen Verschmutzung und Verschleiß. Vorteile gegenüber der Magnetkarte sind der relativ einfach gehaltene Kartenleser, der ohne bewegte Teile auskommt sowie üblicherweise ein Passwort-Schutz des Chips, der unberechtigtes Auslesen verhindert.

### **4.5. RFID**

RFID basiert auf der berührungslosen Kommunikation über elektromagnetische Felder. Es ist also sehr einfach möglich, einen verschleißfreien und vandalensicheren Einbau der Leseeinheit zu erreichen. Transponder in z.B. Scheckkartengröße sind durch die enorm steigende Verbreitung kostengünstig erhältlich. Durch den Einsatz von herstellerseitig "hart" codierten Karten<sup>2</sup> kann eine relativ hohe Fälschungssicherheit erreicht werden.

#### **4.6. Biometrische Erkennung**

Biometrische Identifikation (z.B. Iris-Scan, Fingerabdruck) soll hier nur der Vollständigkeit wegen angeführt sein. Die eingesetzten Verfahren sind im Bereich der Hochsicherheit angesiedelt und würden für diesen Anwendungsfall wenig Akzeptanz in der Bevölkerung finden.

### **4.7. Anforderungen**

Folgende Anforderungen werden an das Identifikationssystem gestellt, die bei der Auswahl des Systems berücksichtigt werden müssen:

- eindeutige Zuordnung der Müllabgabe zu einem Haushalt
- bestmögliche Vandalensicherheit
- Minimierung des erwarteten Wartungsaufwandes
- einfache Bedienbarkeit und hohe Akzeptanz durch Benutzer
- Verwendbarkeit durch mehrere Personen eines Haushaltes
- erwartete Authentifizierungen: jährlich ca. 150 pro angeschlossenem Haushalt

# **4.8. Systemauswahl**

 $\overline{a}$ 

Die einzige Technologie, die alle Anforderungen erfüllen kann ist RFID, zudem sind durch die rasch zunehmende Verbreitung dieser Technologie die "Schlüssel" (z.B.

<sup>2</sup> "Hart" codierte Systeme (ReadOnly-Systeme) bieten nach der Integration des Chips in die Karte keine Möglichkeit, die gespeicherte Seriennummer zu manipulieren; dies ist besonders bei vielen Tags für 125kHz und 13,56MHz der Fall.

Transponder-Karten in Kreditkartengröße) sowie Lesegeräte zunehmend billiger und in großer Vielfalt erhältlich.

Die Lesedistanz soll bewusst klein gehalten werden (wenige cm), um eine Beeinflussung durch andere in Reader-Nähe befindliche Karten zu minimieren, daher eignen sich zur Verwendung magnetisch gekoppelte Systeme (siehe auch Kap. 6.3) optimal für diese Anwendung.

Als RFID-Transponder eignen sich offen lesbare Tags ebenso wie verschlüsselte Tags (z.B. Philips Mifare®). Diesen Chip-Familien ist zumeist gemeinsam, dass ihre Seriennummer vom Chiphersteller fix codiert wird und daher im Gegensatz zu modernen ISO18000- oder EPC-Tags nicht durch den Benutzer programmiert werden kann.

Aufgrund der mittlerweile äußerst billig am Markt erhältlichen Lesegeräte wurde nach Rücksprache mit dem Auftraggeber von einer Eigenentwicklung eines RFID-Moduls Abstand genommen, sondern eine existierende Lösung zugekauft, die die Seriennummer des Tags bei Erkennung eines RFID-Transponders seriell ausgibt.

# **5. Mögliche Kommunikationssysteme**

#### **5.1. Leitungsgebunden/Telefonleitung**

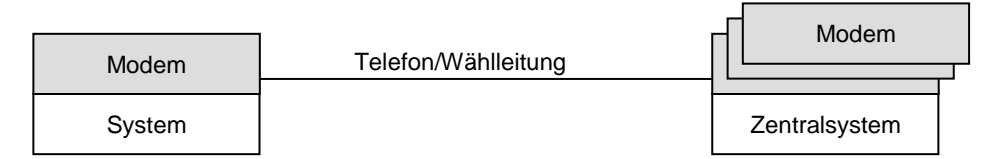

Hierbei handelt es sich um die Anbindung der Außenstation über Telefonleitung und Modem. Um einen hohen Aufwand in der Zentrale zu vermeiden, kann im Polling Mode gearbeitet werden, d.h. die akkumulierten Daten der Stationen werden von der Zentrale aus zyklisch abgerufen. Zu erwartende Schwierigkeiten bei Herstellung der Leitung durch den Telekom-Provider, Gefahr der Zerstörung bei Blitzschlag und hohe zu erwartende Betriebskosten sprechen deutlich gegen diese Lösung.

#### **5.2. GSM/Data**

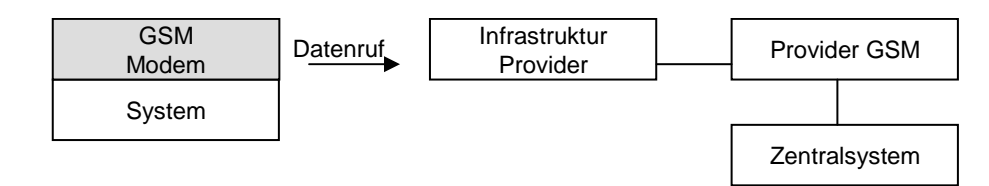

GSM Datenruf stellt das drahtlose Pendant zum leitungsgebundenen Datenruf dar. Anstelle eines herkömmlichen Modems wird die Modem-Funktionalität von GSM-Modulen verwendet. Die Schwierigkeiten der Modem-Lösung auf Leitungsbasis können damit vermieden werden. Nachteilig wirkt sich die Tarifgestaltung der Provider-Gesellschaften aus, die angebotenen Datentarife sind für diese Anwendung unattraktiv.

### **5.3. GSM/SMS**

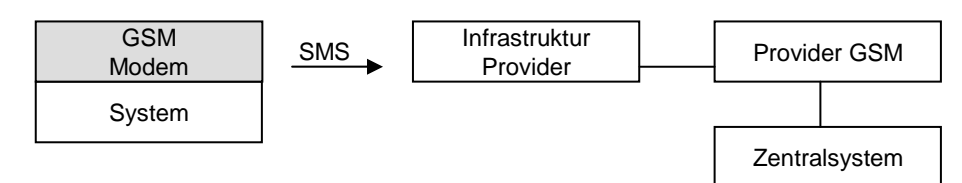

Datenkommunikation über SMS ist für jene Anwendungen interessant, bei denen kleine Datenmengen selten übertragen werden sollen wie z.B. für Warnungen in Telemetrieanwendungen. Sie eignet sich durch die Tarifgestaltung im Allgemeinen nicht für höhere oder statistisch verteilte Datenmengen.

#### **5.4. GPRS**

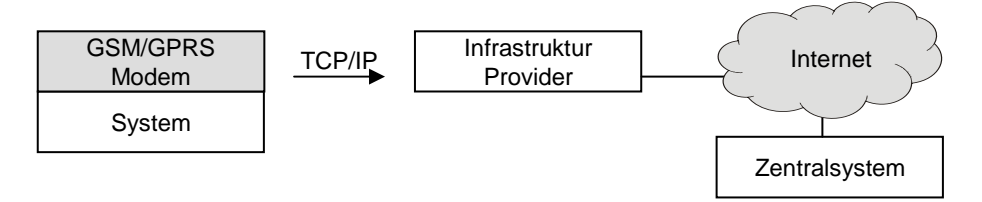

GPRS bietet heute eine ausgezeichnete Möglichkeit, kleine bis mittlere Datenmengen zu übertragen. Da die zur Verfügung stehende GPRS-Bandbreite mit anderen Teilnehmern geteilt werden kann, existieren attraktive Angebote der Provider für dieses System. Da die Datenkommunikation in Form von IP-Paketen stattfindet, muss auf allen beteiligten Systemen ein IP-Stack<sup>3</sup> implementiert werden.

**5.5. Funk** 

 $\overline{a}$ 

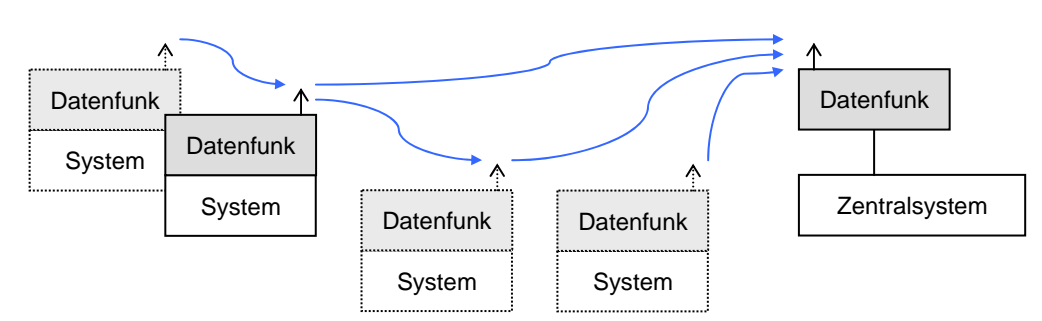

Datenübertragung per Funk bietet die Möglichkeit, auf günstigem Weg kleine Datenmengen zu übertragen. Es wird zwischen lizenzfreien und gebührenpflichtigen Frequenzbereichen unterschieden. Um eine gute Übertragungssicherheit zu

<sup>3</sup> Als IP-Stack wird üblicherweise die Implementierung der für den Austausch von IP-Paketen benötigten Routinen bezeichnet. Diese bilden die Grundlage für den Datenaustausch sowie darauf aufsetzender Datenprotokolle, z.B. TCP/UDP, aber auch höhere Protokollebenen wie SNMP, Telnet, usw.

gewährleisten, muss mit Datensicherung durch das verwendete Protokoll (z.B. X.25) gearbeitet werden. Daten werden entweder von jeder Station direkt an die Zentrale gesendet oder mittels Routing von anderen Stationen an die Zentrale weitergeleitet.

# **5.6. Mobitex**

Mobitex stellt einen Spezialfall eines Funkdatensystems dar. Das von Ericsson entwickelte System besitzt eine Zellenstruktur und deckt in Holland ca. 98% der urbanen Flächen ab. Mobitex (siehe auch Kap. 7) spezifiziert hierbei die mit dem OSI-Referenzmodell<sup>4</sup> korrelierenden Schichten eins bis drei. [1]

### **5.7. Anforderungen**

Da die übermittelten Daten unmittelbar zur Verrechnung von Leistungen der Kommunen ihren Einwohnern gegenüber verwendet werden, ist der Hauptaspekt auf die sichere Datenübertragung zu legen. Eine fehlerhafte oder unterbliebene Datenübertragung muss ausgeschlossen werden können.

### **5.8. Systemauswahl**

Das Mobitex-System ist hinsichtlich Betriebssicherheit und Verfügbarkeit das beste verfügbare Kommunikationsmedium. Diese Kriterien wurden per Definition über die zu erwartenden Betriebskosten gestellt.

# **6. RFID**

 $\overline{a}$ 

# **6.1. Gesetzliche Regelungen Short Range Devices**

RFID ist eine Untergruppe der SRDs, sogenannter Short Range Devices. Für diese sind in Europa die Frequenzen 125kHz, 13,56MHz, 868 MHz und 2.4GHz mit verschiedenen Beschränkungen hinsichtlich zulässiger Antennenform, Feldstärke und Bandbreitenbedarf zugewiesen. [2] [3] [4] [5]

Die Frequenzbereiche unterscheiden sich durch die Vorschriften auch in ihrem Einsatzbereich. So muss die Kopplung auf den Frequenzen 125kHz und 13,56MHz magnetisch erfolgen. Diese Bänder eignen sich daher ausgezeichnet für Identifikationsund Zutrittssysteme mit gewünscht kurzem Leseabstand.

Die nachfolgende Tabelle zeigt typische Eckdaten von Tag/Reader-Systemen für die verwendbaren Frequenzbereiche:

<sup>4</sup> Als OSI Schichtmodell wird das von der Open System Interconnection definierte Referenzmodell bezeichnet. Es stellt eine abstrakte Beschreibung für schichtorientierte Kommunikation und damit eine Grundlage zum Netzwerkprotokoll-Design dar. [1]

| <b>Band</b>                         | LF                                                                   | ΗF                                                            | <b>UHF</b>                   | <b>Mikrowelle/SHF</b>                             |
|-------------------------------------|----------------------------------------------------------------------|---------------------------------------------------------------|------------------------------|---------------------------------------------------|
| typische<br>Arbeitsfrequenz         | 125kHz                                                               | 13,56 MHz                                                     | 868 MHz<br>(850-950MHz)      | 2,45 GHz                                          |
| typ. Arbeits-<br>entfernung         | < 0.5m                                                               | < 1.5m                                                        | $> 5m$ ,<br>$> 100m$ (aktiv) | >10m                                              |
| Tag-Versorgung                      | passiv                                                               | passiv                                                        | aktiv, passiv                | aktiv, passiv                                     |
| typ. Datenrate                      | < 1kbit/s                                                            | ca. 25kbit/s                                                  | 30kbit/s                     | bis 100kbit/s                                     |
| typische<br>Anwendungs-<br>bereiche | Animal Tagging <sup>5</sup><br>Smart Labels,<br>Access &<br>Security | Travel cards.<br>Zutritts- und<br>Sicherheits-<br>anwendungen | Tierortung,<br>Logistik      | Maut-<br>Applikationen,<br>Fahrzeug-<br>Erkennung |
| Akzeptanz von<br>Wasser und Metall  | gut                                                                  | brauchbar                                                     | schlecht                     | keine                                             |
| Zugriff                             | Read only                                                            | Read/Write                                                    | Read/Write                   | Read/Write                                        |
| Typ. Datenmenge                     | 64bit                                                                | bis zu Kilobyte                                               | bis zu Kilobyte              | bis zu Kilobyte                                   |

Tabelle 1: Frequenzbereiche für RFID-Anwendungen

### **6.2. Versorgung des RFID-Tags**

Der Aufbau eines RFID-Transponders gleicht dem eines kleinen Mikroprozessorsystems. Anhand der verwendeten Versorgungsmethode können drei Arten von Tags unterschieden werden:

- *Passive Tags:* Sie beziehen ihre Versorgung ausschließlich aus dem Feld, über das sie auch kommunizieren. Das an ihrer Antenne anliegende Hochfrequenzfeld wird gleichgerichtet und einer Kapazität zur Speicherung zugeführt. Um die Versorgung auch während der Kommunikationsphasen gewährleisten zu können, darf entweder die Sende-Amplitude nie null werden (gleichbedeutend mit einem Modulationsindex kleiner eins) oder die Trägertastungen müssen ausreichend kurz sein, damit sich der Tag in dieser Zeit aus der gespeicherten Energie versorgen kann.
- *Semi-passive Tags:* Sende- und Empfangsteil arbeiten wie Passiv-Tags mit der Energie aus dem empfangenen elektromagnetischen Feld, jedoch bezieht der Digitalteil während seiner Arbeit Strom aus einer Batterie. Auf diese Weise ist es z.B. möglich, rechenintensive Aufgaben wie Verschlüsselung durchzuführen.
- *Aktive Tags:* Hier übernimmt die Batterie die Versorgung des gesamten Systems. Neben der deutlich höheren maximal erreichbaren Arbeitsdistanz sind dadurch auch weitere Features wie Routing oder Zusatzfunktionen wie z.B. Temperatur-Logging in einem RFID-Tag implementierbar. Die begrenzte Batteriekapazität eines aktiven RFID-Systems hat jedoch unmittelbar Einfluss auf die Lebensdauer eines Tags bzw. die zu erwartende Kosten für Wartung.

 $\overline{a}$ 

<sup>5</sup> Ein Transponder-Chip, meist in Form einer Glasphiole, wird zur Kennzeichnung einem Tier unter die Haut initiiert; meist für wertvolle Tiere (Pferde), vermehrt aber auch für Hunde und Katzen.

#### **6.3. Magnetfeld oder elektromagnetisches Feld?**

Die gesetzlichen Regelungen geben meist neben der maximalen Strahlungsleistung (üblicherweise in dBm EIRP angegeben) vielfach auch die Antennenform vor. So ist in den Frequenzbereichen 125kHz und 13,56MHz ausschließlich induktive Kopplung gestattet. Sender und Empfänger arbeiten wie zwei lose magnetisch gekoppelte Resonanzkreise, ein Magnetfeld bildet die Kopplung der beiden Teilsysteme. Kritischer Faktor ist der Koppelgrad zwischen den beiden Kreisen, die erreichbare Lesedistanz ist kurz.

Werden höhere Lesedistanzen gefordert, ist dies nur durch Umstieg auf ein elektromagnetisch arbeitendes System zu erreichen. Antennenstrukturen ersetzen die resonanten Schwingkreise, an die Stelle des Magnetfeldes tritt ein elektromagnetisches Feld. Im Fernfeld kann von einer transversal elektromagnetischen Welle<sup>6</sup> ausgegangen werden. Dieser Fall ist in guter Näherung für Entfernungen über der Rayleigh-Distanz

$$
r_R = \frac{2D^2}{\lambda}
$$
mit der Wellenlänge  $\lambda = \frac{c_0}{f}$  und der Antennenquerabmessung *D* (1)

gegeben. Für eine Planar-Antenne mit den Abmessungen 40x40cm wäre dies bei einer Arbeitsfrequenz von 850 MHz ab einer Entfernung  $r_R \ge 0.91m$  gegeben.

Die zu erreichende empfangene Leistung ergibt sich (optimale Ausrichtung der Tag-Antenne zum RFID-Reader vorausgesetzt) als Produkt von Betrag des Poynting-Vektors *S* des erzeugten elektromagnetischen Feldes und der wirksamen Antennenfläche der Tag-Antenne.

Die wirksame Antennenfläche ist abhängig vom Gewinn der Antenne, den Zusammenhang zwischen den beiden Größen bildet

$$
G = \frac{4\pi}{\lambda^2} wA
$$
 (2)

Der von der Antennenform abhängige Faktor w wird als Flächenwirkungsgrad einer Antenne bezeichnet und liegt für Tag-Antennen typisch im Bereich  $w = 50\%$ ...60%.

#### **6.4. Datenaustausch vom Reader zum Tag**

In der Regel werden die Daten in Form von AM-modulierten Signalen ausgesendet. Bedingt durch Regulierung des maximal erlaubten Bandbreitenbedarfes muss für UHFund SHF-Tags von einer einfachen binär gesteuerten Rechteck-Modulation abgegangen werden, die Sendeimpulse werden 'geshaped', d.h. die Pulsflanken werden nach einem festgelegten Formalismus abgerundet. Häufig dafür verwendete Pulsformen sind

 $\overline{a}$ 

<sup>&</sup>lt;sup>6</sup> Sonderfall einer allg. elektromagnetischen Welle; bei der TEM bilden die Feldvektoren E  $\rightarrow$ , H  $\rightarrow$  und S  $\rightarrow$ sonderran einer ang. eiektromagnetischen<br>ein Orthogonalsystem, es gilt  $\vec{S} = \vec{E} \times \vec{H}$ .

Cos-Quadrat- oder Gauss-Impuls, beide können zur Bandbreitenbegrenzung im durch die deutlich höhere Sendeleistung kritischeren Downlink<sup>7</sup> verwendet werden.

Die Pulsformung wird technologisch meist durch gesteuerte DACs mit hinterlegter Datentabelle realisiert.

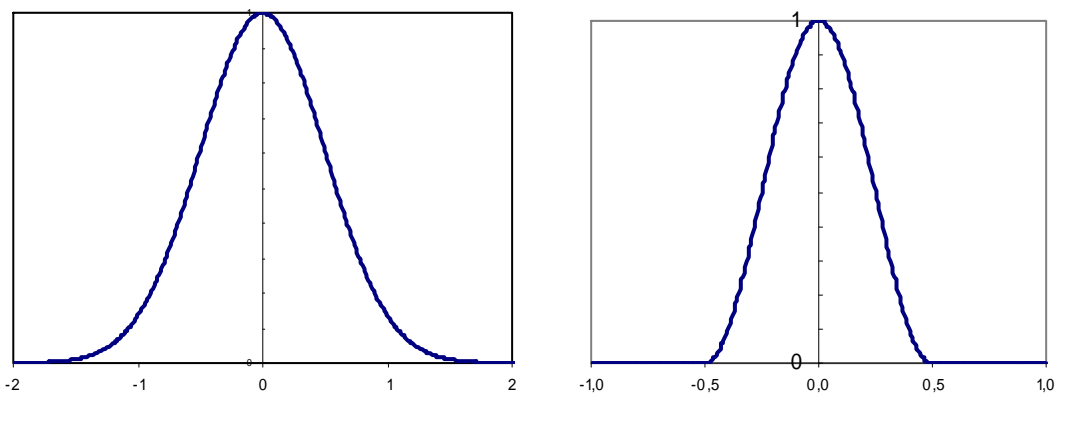

Abbildung 1: Gauß-Impuls Abbildung 2: cos<sup>2</sup>-Impuls

 $\overline{a}$ 

### **6.5. Datenaustausch vom Tag zum Reader**

Durch die sehr begrenzt zur Verfügung stehende Energie am Tag ist die einzige Möglichkeit, Daten zu übertragen, die Modulation des empfangenen Feldes. Die Tags können bedingt durch ihr Arbeitsprinzip nur Dämpfungsmodulation durchführen, die Dateninformation kann mit unterschiedlichen Modulationsmethoden aufgebracht werden:

- *Direkte AM*: Die Amplitude wird direkt im Rhythmus der Dateninformation bedämpft, die Hüllkurve der entstehenden AM entspricht unmittelbar der gesendeten Dateninformation. Auf diese Weise kann eine relativ hohe Datenrate erreicht werden, dies aber auf Kosten der Störempfindlichkeit.
- *FSK (Frequency Shift Keying)*: Zwei unterschiedliche Frequenzen werden zum Datentransfer benutzt, meist werden die verwendeten Frequenzen direkt von der Trägerfrequenz abgeleitet. FC/8/10 ist ein häufig verwendetes Verfahren, dabei werden ,logisch 0' durch acht, ,logisch 1' durch 10 Trägerschwingungen dargestellt.

Mit FSK ist eine ausgezeichnete Störunterdrückung erreichbar, die erreichbare Datenrate liegt unter jener von PSK.

<sup>&</sup>lt;sup>7</sup> Üblicherweise werden die Richtungen Reader $\rightarrow$ Tag als Downlink und Tag $\rightarrow$ Reader als Uplink bezeichnet.

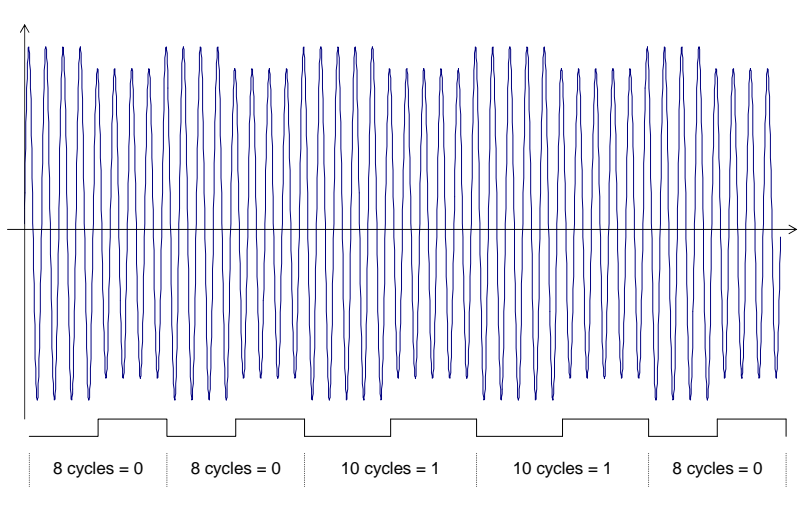

Abbildung 3: Beispiel eines FSK-modulierten Signals (f<sub>c</sub>/8/10) mit NRZ-Dodierung

• *PSK (Phase Shift Keying)*: Diese Modulationsart ähnelt der FSK, jedoch wird nur eine Frequenz verwendet. Die Nutzdaten werden durch Phasendrehung des rückmodulierten Signals übertragen. Zwei Unterarten können unterschieden werden: Phasensprung bei jedem ,logisch 0' oder Phasensprung bei jeder Datenänderung (1 $\rightarrow$ 0 oder 0 $\rightarrow$ 1).

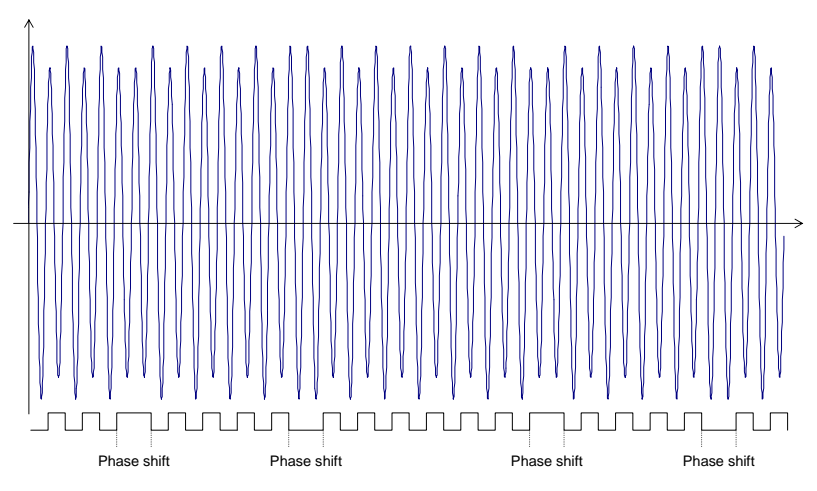

Abbildung 4: Beispiel eines PSK-modulierten Signals (Datenclock  $f_c/2$ )

#### **6.6. Arbeitsweise Passiv-Tag, induktiv gekoppelt**

Das Herzstück der Anordnung sind zwei magnetisch lose gekoppelte Resonanzkreise. Im Ruhezustand "sendet" der Kartenleser ein konstantes magnetisches Feld (beispielsweise  $f_s = 125kHz$ ) aus. Wird nun eine Karte in dieses Feld eingebracht, entzieht sie dem Feld Energie, um die Eigenversorgung sicherzustellen (entspricht der klassischen schaltungstechnischen Anordnung Trafo – Gleichrichter - Siebung).

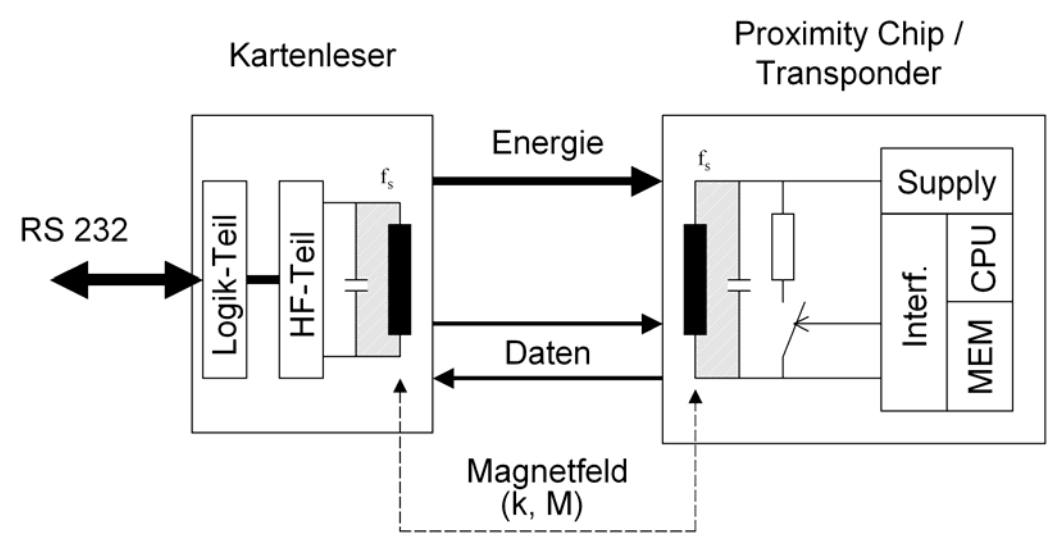

Abbildung 5: Blockschaltbild zur Arbeitsweise eines RFID/Proximity-Systems

Ist die Energieversorgung sichergestellt, beginnt die Karte ihrerseits ihre Identifikation zu senden. Sie bedient sich dazu der Möglichkeit der Dämpfungsmodulation. Im Rhythmus der zu sendenden Daten wird der Schwingkreis bedämpft. Dies hat zur Folge, dass sich die dem Magnetfeld entzogene Energie im Rhythmus der Datenmodulation ändert, somit ändert sich auch die Amplitude der Spannung der Sendespule. Der RFID-Reader wertet diese Änderung aus. Zum Senden von Informationen tastet der Sender selbst die Amplitude des Magnetfeldes um (AM).

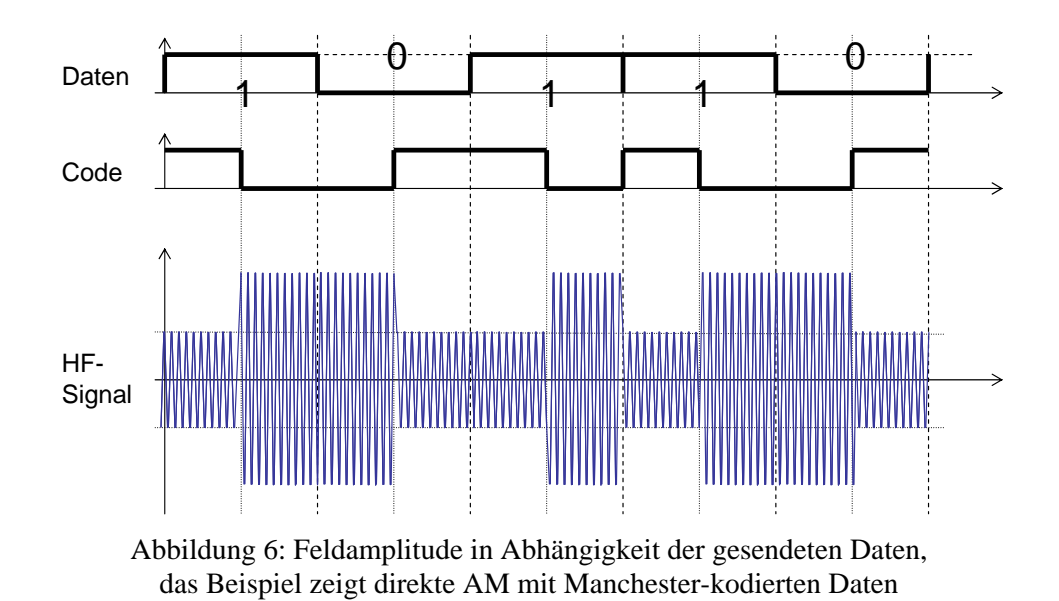

# **7. Mobitex**

Die Entwicklung von MOBITEX begann ca. 1980 in Schweden bei Televerket (heute Telia). 1987 ging das erste Mobitex-Netzwerk in Betrieb, in weiterer Folge wurde 1988 Ericsson in Kooperation mit der Mobitex Operators Association (MOA) für die

Weiterentwicklung des Mobitex Netzwerks verantwortlich. MOA, die Vereinigung aller Mobitex-Betreiber zeichnet für die heute gültige ,Mobitex Interface Specification' verantwortlich, die sowohl die Luftschnittstelle als auch das Protokoll der permanent verbundenen Modems beschreibt.

Mobitex wurde ausschließlich für die bidirektionale Kommunikation auf drahtlosem Weg entwickelt. Seit seiner Einführung hat sich das Netzwerk zu einem System mit sehr hoher Qualität und einer Vielzahl an Funktionalitäten und Applikationen entwickelt. Mobitex ist in den Benelux-Staaten praktisch flächendeckend vertreten, in einer Vielzahl von Ländern wie USA, Schweden, UK und zunehmend auch in den neuen Märkten wie China oder Indien ist das Netzwerk in den Ballungsgebieten vorhanden. Das Netzwerk arbeitet weltweit in den Frequenzbereichen 80MHz, 400MHz, 800MHz und 900MHz. Die Definition und Vergabe der zulässigen Kanäle obliegt den lokalen Regulationsbehörden.

Das Mobitex-Netzwerk bildet eine hierarchische Netzstruktur. Die in Zellen angeordneten Basisstationen decken (bezogen auf das Einsatzgebiet Holland) ca. 98% der urban nutzbaren Fläche ab. Alle Zellen sind logisch mit dem Hauptknoten (Main Switch) verbunden, das ,Network Control Centre' hat aufgrund der eindeutigen Gerätekennung jedes Netzteilnehmers (MAN; ähnlich der IMSI bei GSM) Kenntnis über die optimale Route des Datenpaketes vom Sender zum Empfänger einer Nachricht.

Als Empfänger können gleichermaßen (Funk-)Netzteilnehmer oder externe Netze dienen, Daten können über ein Gateway auch in IP-basierte Netze geroutet werden. Ebenso bietet der Netzprovider die Möglichkeit, Applikationen direkt im Operation Center , hosten' zu lassen.

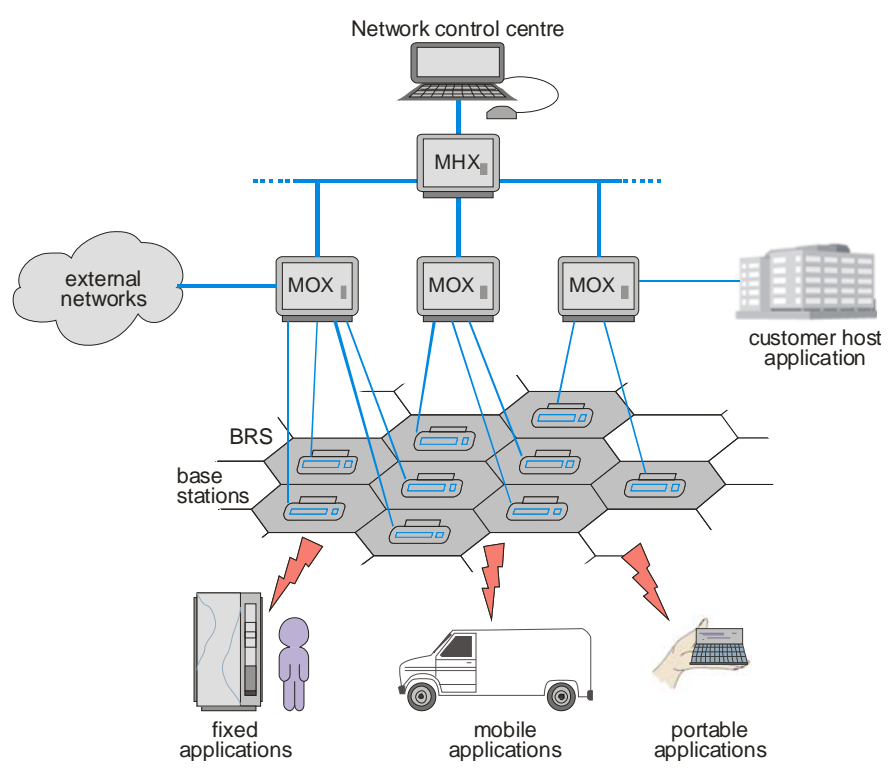

Abbildung 7: Topologie des Mobitex-Netzwerks

Die für hochfrequenztechnische Belange zuständige Regulationsbehörde in den Niederlanden definiert eine maximale Sendeleistung von 2W. Bei zu hohem Empfangspegel kann jedoch die steuernde Zelle eine Reduktion der Sendeleistung in 5 Stufen beim Netzteilnehmer (Mobitex-Modem) anfordern. Somit ist es möglich, unterschiedliche Sender (z.B. ,Portable Application' und ,Fixed Application' mit zumeist sehr unterschiedlichen Antennen) ohne gegenseitige Beeinträchtigung an einer Zelle zu betreiben.

Die Betriebsparameter des in den Niederlanden betriebenen Systems sind:

- 29 Kanäle Base TXCh (Ch.# 3527 bis 3582 bzw. 424,0875 bis 424,7750MHz), 29 Kanäle Mobile TXCh (Ch.# 2727 bis 2782 bzw. 414,0875 bis 414,7750MHz)
- 2W Sendeleistung (abschwächbar in 5 Stufen), Basisstationen max. 10W
- GMSK (BT= $0,5$ )
- 8kBit/s Datenrate

#### **7.1. Laufzeitverhalten**

Mobitex definiert beispielsweise stringent die Bearbeitung bzw. Weiterleitung eines Datenpaketes (MPAK) durch das Netzwerk. Kann ein Datenpaket in einer festgelegten Zeitspanne den Empfänger nicht erreichen, wird es als unzustellbar an den Absender retourniert. Eine kritische Applikation (z.B. Bezahlen mit Bankomat-Karte und Pincode an einem mobilen Terminal) hat dadurch jederzeit Kontrolle über den Verbleib der Daten, Datenverlust ist somit ebenso ausgeschlossen wie eine unbemerkt fehlgeschlagene Transaktion.

### **7.2. Verbreitung**

Mobitex ist heute in vielen Ländern mit ebenso vielen Betreibern im Einsatz, z.B.:

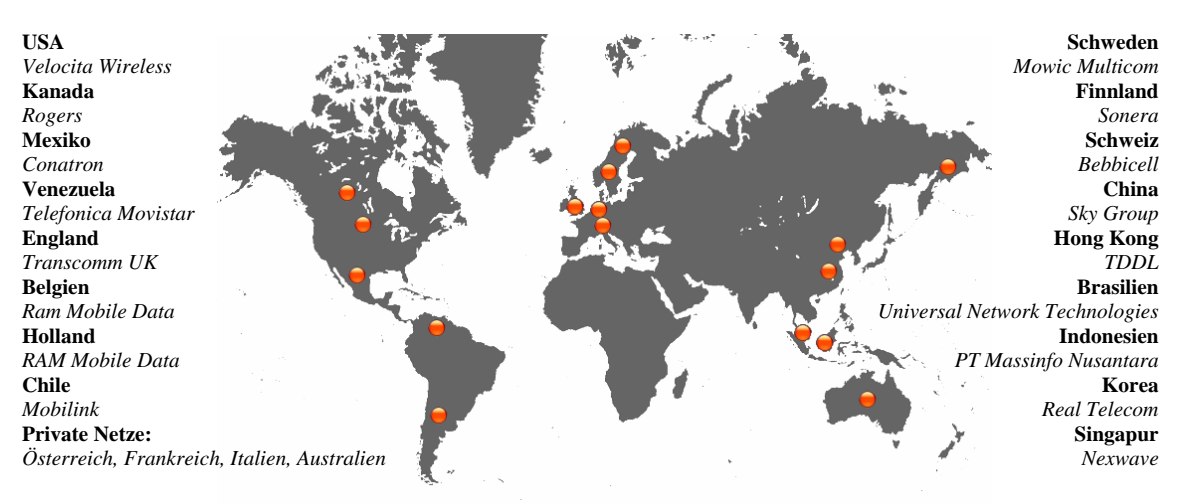

Abbildung 8: Einsatzgebiete von Mobitex

Die Anwendugsbereiche erstrecken sich von mobilen Terminals (z.B. Paketdienste) über Blackberry bis hin zu reinen Maschine-Maschine- (M2M-) Applikationen.

#### **7.3. GMSK**

Sowohl MSK als auch GMSK gehören zur Familie der CPMs, Modulationsverfahren mit kontinuierlicher (nicht springender) Phase.

Allgemein kann ein CPM-Signal in der Form

$$
s(t) = A\cos\left(2\pi f_c + \Phi\left(t, a\right)\right) = A\operatorname{Re}\left\{e^{j2\pi f_c t} e^{j\Phi\left(t, a\right)}\right\}, \quad -\infty \le t \le \infty \tag{3}
$$

dargestellt werden. Die Sendesymbole sind als Argument in der Phase verteten, es gilt

$$
\Phi(t,a) = 2\pi \sum_{k=-\infty}^{\infty} a_k q(t-kT)
$$
\n(4)

wobei

$$
q(t) = \int_{-\infty}^{t} g(\tau) d\tau
$$
 (5)

gilt.

 $\overline{a}$ 

MSK bietet gute Vorraussetzungen als Modulationsverfahren für digitale Signale: Konstante Hüllkurve, relativ schmalbandig und die Möglichkeit zur kohärenten Demodulation. Die Anforderungen heute üblicher enger Kanalraster können jedoch durch zu geringe Außer-Band-Unterdrückung häufig nicht mehr erfüllt werden.

Das Spektrum einer MSK-Modulation lässt sich jedoch durch die Verwendung eines Modulationsfilters verschmälern<sup>8</sup>, das z.B. NRZ-kodierte Datensignal wird hiezu zuerst einem Sendefilter zur Pulsformung und erst dann dem Modulator zugeführt. Das Filter sollte dabei folgende Vorraussetzungen erfüllen:

- 1. schmalbandig, hohe Flankensteilheit
- 2. geringes Überschwingen der Impulsantwort
- 3. Erhalt der Impulsfläche, dies ist gleichbedeutend mit einer Phasendrehung  $\pi/2$

Mit Bedingung 1. können höherfrequente Anteile des Modulationssignals verhindert werden, 2. dient der Vermeidung hoher Momentanfrequenzen des Modulationssignals und 3. wird für die Bewahrung der Fähigkeit zur kohärenten Demodulation benötigt.

Wird als Sendefilter in einem Modulator ein Gaußscher Tiefpass eingesetzt, erhält man die GMSK, die erstmals von Murota und Hirade 1981 vorgestellt wurde. [10]

Das Gauß'sche Tiefpassfilter besitzt die Impulsantwort

$$
g(t) = \frac{1}{2T} \left[ Q \left( 2\pi B_b \frac{t - \frac{T}{2}}{\sqrt{\ln 2}} \right) - Q \left( 2\pi B_b \frac{t + \frac{T}{2}}{\sqrt{\ln 2}} \right) \right]
$$
(6)

<sup>&</sup>lt;sup>8</sup> Da die Phasenmodulation eine nichtlineare Operation darstellt, ist es nicht trivial, das erzeugte Spektrum zu berechnen, hier sei auf die einschlägige Literatur, insbesondere [11] verwiesen.

für  $0 \leq B_{\mu}T \leq 1$ , wobei Q(t) die komplementäre Fehlerfunktion mit

$$
Q(t) = \int_{t}^{\infty} \frac{1}{\sqrt{2\pi}} \exp\left(-\frac{\tau^2}{2}\right) d\tau
$$
 (7)

bezeichnet. Seine Transfer-Funktion kann als

$$
H(f) = \exp\left\{-\left(\frac{f}{B_b}\right)^2 \frac{\ln 2}{2}\right\}
$$
 (8)

angegeben werden. B<sub>b</sub> bezeichnet die 3dB-Bandbreite des Filters.

Der variable Modulationsparameter hierbei ist die normierte Bandbreite des Gauß-Filters bezogen auf die Bitperiode T, somit das Produkt B<sub>b</sub>T. Mit ihm kann das Spektrum der Modulation bzw. der In-Band-Anteil der Sendeleistung gesteuert werden.

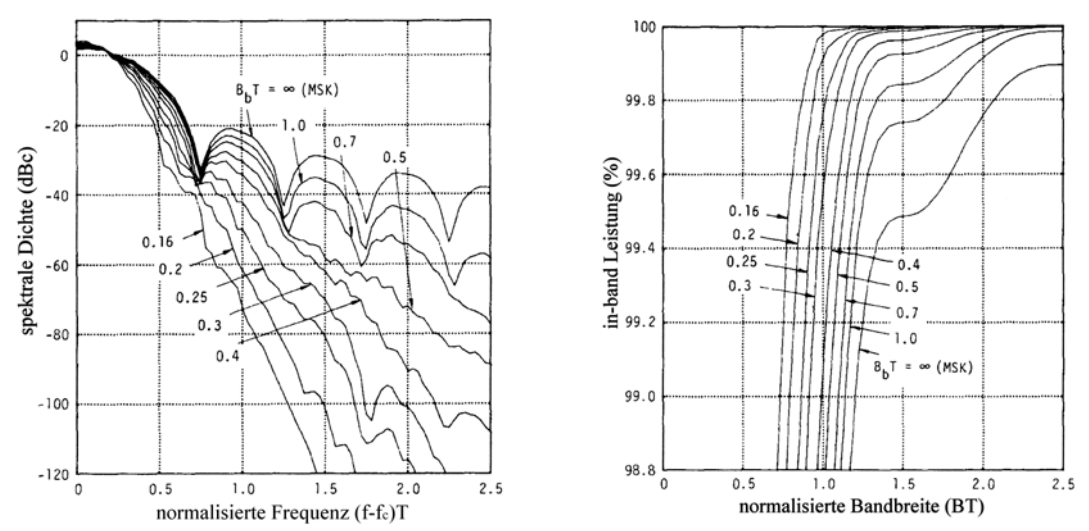

Abbildung 9: spektrale Leistungsdichte und In-Band-Leistungsanteil einer GMSK Abbildungen aus [10]; © 1981 IEEE

Durch Verkleinerung des Produktes  $B<sub>b</sub>T$  würde der Bandbreitenbedarf immer weiter sinken, da jedoch dadurch auch die Energie je Bit sinkt, beginnt damit einhergehend die Fehlerrate zu steigen.

Das Steigen der Fehlerwahrscheinlichkeit kann näherungsweise durch

$$
P_b \approx Q \left( \sqrt{\frac{2\alpha E_b}{N_0}} \right) \tag{9}
$$

dargestellt werden. Der Parameter Alpha ist abhängig vom Produkt BT, beispielsweise

$$
\alpha = \begin{cases} 0,68 & \text{für GMSK mit BT=0,25} \\ 0,85 & \text{für MSK (BT \to \infty)} \end{cases}
$$
 (10)

Die Pulsformung mithilfe eines Gauß-Filters wird häufig angewandt, da neben den oben genannten drei Bedingungen zusätzlich das Nyquist-Kriterium für ISI-Freiheit gut erfüllt wird.

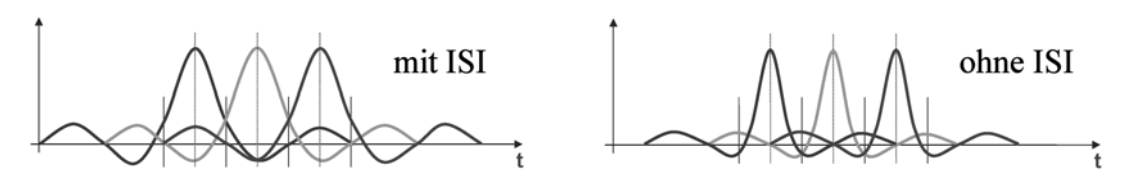

Abbildung 10: Modulationspulse mit und ohne Inter-Symbol-Interferenz (ISI)

GMSK bildet somit bei guter Wahl des Produktes  $B_bT$  ein ausgezeichnetes Modulationsverfahren mit folgenden Vorzügen:

- geringer Bandbreitenbedarf, dadurch enges Kanalraster möglich
- ISI-Armut

 $\overline{a}$ 

- Möglichkeit der kohärenten Demodulation
- konstante Einhüllende, ermöglicht die Verwendung von Class-C-Endstufen
- ausgezeichnete Bitfehlerrate (BER)

#### **7.4. RamReady Testing**

Um die gleich bleibende Qualität und Betriebssicherheit des Datenfunk-Netztes gewährleisten zu können, unterzieht der Mobitex-Netzbetreiber, in unserem Fall RAM MOBILE DATA Netherlands, Neuentwicklungen einem rigorosen Testprogramm, in dem Hard- und Software nachweisen müssen, den gesetzten Kriterien zu genügen. Erst mit Bestehen dieser Zertifizierung ist es einem System gestattet, ans Netz zu gehen und darüber Daten zu versenden oder zu empfangen. Im Anhang (Kap. 12.15 - Ram Ready Certificate) findet sich die für das System ausgestellte Zertifizierungsurkunde.

# **8. Realisierung Hardware**

Kern des Steuersystems ist die CPU vom Typ Siemens SAB80C537. Sie wird mit einer Taktfrequenz von 16MHz betrieben und bringt bereits viele der benötigten Peripherie-Funktionen "on Chip" mit. Gleichzeitig bietet sie mit ihrer "Familienzugehörigkeit" zu den 8051-Systemen<sup>9</sup> die Gewähr, auch in mehreren Jahren erhältlich zu sein. Bau, Einsatz und Wartbarkeit des Systems sollen langfristig sichergestellt werden.

Die um den Prozessor angeordneten Schaltungsteile lassen sich einfach nach ihrer Funktion in die nachfolgenden Gruppen einteilen.

<sup>&</sup>lt;sup>9</sup> weit verbreitete Prozessorfamilie, entwickelt ca. 1980 von Intel; 8051-basierte Systeme sind beinahe der Defacto-Industriestandard für kleinere Steuerungssysteme und werden nur langsam durch modernere Systeme wie zum Beispiel den ARM-Prozessor verdrängt

#### **8.1. Prozessornahe Schaltungsteile**

Hierzu zählen die Adresslogik, Arbeits- und Programm-Speicher sowie die Takt- und Reset-Erzeugung.

Der Adress-Decoder ist als GAL-Baustein ausgeführt, alle logischen Operationen zur Adressdekodierung können von diesem einen Baustein nach der Programmierung, unterstützt durch nur ein externes NAND-Gatter ausgeführt werden.

Als Betriebsart der angeschlossenen Peripheriebausteine wurde 'memory mapped IO' gewählt, d.h. die Register werden durch geeignete Wahl der Adress-Dekodierung in den oberen Speicherbereich des RAM eingeblendet. Dies bietet den Vorteil, dass die Bausteine wie Speicheradressen angesprochen werden können. Durch diese Wahl ergibt sich das folgende Speicherlayout – hierbei werden die oberen 16 Byte des RAM-Speichers ausgeblendet und stattdessen die Peripherieadressen eingeblendet:

|                  |           | <b>ROM</b> | <b>RAM</b>        | <b>LCD</b> | DIN1      | DIN <sub>2</sub> | DOUT1     | DOUT2     |
|------------------|-----------|------------|-------------------|------------|-----------|------------------|-----------|-----------|
| Address<br>Range | From      | 0x0000     | 0x0000            | 0xFFF0     | $0x$ FFF8 | $0x$ FFF4        | $0x$ FFF8 | 0xFFF4    |
|                  | <b>To</b> | $0x$ FFFF  | 0FFF <sub>0</sub> | $0x$ FFF3  | $0x$ FFFC | $0x$ FFF7        | $0x$ FFFC | $0x$ FFF7 |

Tabelle 2: Tabellarische Zuordnung der Logik-Funktionen

Mit dem gewählten Speicherlayout ergeben sich folgende Bool'sche Ausdrücke, die anschließend in den Baustein programmiert werden:

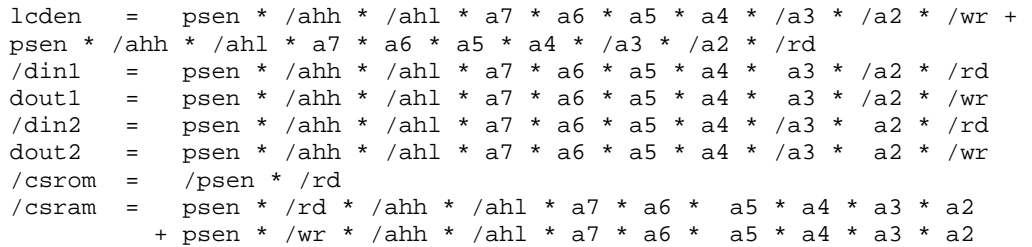

#### **8.2. Random Access Memory (RAM)**

Im RAM werden alle Variablen abgelegt, es stellt den sogenannten Arbeitsspeicher des Systems dar. Systeme mit 8051-Architektur besitzen im Allgemeinen einen 16Bit-Adress-Bus, sie können somit  $2^{16} = 65536$  Byte, kurz 64kByte ansprechen. Eine der Forderungen für die Entwicklung war, dass das System auch bei Ausfall des Datennetzes voll operativ bleiben muss und keine Daten verloren gehen dürfen. Bedingt durch den umfangreichen Protokoll-Stack für Mobicard und den dafür nötigen RAM-Speicher wäre relativ wenig Speicher für die Zwischenspeicherung von Transaktionsdaten zur Verfügung gestanden. Um dennoch einen umfangreichen Datenspeicher zur Verfügung zu haben, wurde zu einem Trick gegriffen. Die 16 Adressbits werden durch eine zusätzliche Port-Leitung des Prozessors erweitert, es lassen durch das zusätzliche Adress-Bit 128kByte direkt ansprechen. Die Umschaltung der Portleitung wird durch das Programm bei Bedarf vorgenommen.

#### **8.3. Reset-System**

Der CPU wurde ein ,Microprocessor Supervisory Circuit' zur Seite gestellt. Dieser Baustein kann gleichzeitig zwei Funktionen erfüllen:

- Umschaltung der Versorgungsspannung auf Batteriebetrieb für die Backup-Versorgung für Uhrenbaustein und RAM bei Ausfall der Versorgungsspannung
- saubere Generierung des Reset-Signals für das System in allen Betriebszuständen, insbesondere auch bei Brownout-Conditions<sup>10</sup>

# **8.4. Serielle Schnittstellen**

Die beiden auf der CPU vorhandenen UARTs (Universal Asynchronous Receiver / Transmitter) werden durch Pegelwandler ergänzt. Eine Besonderheit dabei ist die alternative Bestückungsmöglichkeit, die es ermöglicht, beide Schnittstellen wahlweise als RS232 (Spannungspegel, full-duplex, Punkt-Punkt-Verbindung) oder als RS485 (Stromschleife, half-duplex, busfähig) zu bestücken. Die jeweils korrekte Ansteuerung, direkte Kommunikation mit der Gegenstelle bei RS232-Betrieb oder Adressierung einer Gegenstelle mit nachfolgendem Datenaustausch für RS485 erfolgt in beiden Fällen durch die Implementierung des Schnittstellentreibers.

# **8.5. LC-Display**

Für einfache Anzeigeaufgaben sowie als Entwicklungs-Hilfsmittel zur Software-Entwicklung wurde eine Display-Schnittstelle implementiert. Aus Kompatibilitätsgründen wurde ein von Hitachi mit dem Controller HD44780 eingeführter und weit verbreiteter Schnittstellen-Standard vorgesehen. Dadurch ist es möglich, eine Vielzahl an Displays ohne Änderung der Hardware mit dem System zu verbinden. Die Palette der möglichen Displays reicht dabei von einfachen LCDs mit oder ohne Beleuchtung bis hin zu grafikfähigen VFDs.

### **8.6. Digitale Ein- und Ausgänge**

Die digitalen Ein- und Ausgänge sind durch Optokoppler potentialfrei realisiert, jeder Anschluss lässt sich softwareseitig als Ein- oder Ausgang konfigurieren.

# **8.7. Analoge Eingänge**

 $\overline{a}$ 

Die zwölf analogen Eingänge verwenden den auf der CPU vorhandenen A/D-Wandler mit einer Auflösung von 10bit. Die Eingangsbeschaltung erweitert den erlaubten

<sup>&</sup>lt;sup>10</sup> Als Brownout Condition wird jenes teilweise Einsinken der Versorgungsspannung bezeichnet, bei der ein fehlerfreier Betrieb des Prozessors durch Unterschreiten der Minimal-Spannung nicht mehr sichergestellt werden kann.

Spannungsbereich auf 0…15V und schützt gleichzeitig die Eingänge vor unzulässigen Spannungsspitzen. [6]

#### **8.8. I 2 C® - Peripherie**

I²C (sprich I-Quadrat-C) wurde 1992 von Philips mit dem Ziel entwickelt, mehrere integrierte Schaltkreise einer Schaltung durch einfache Datenverbindungen (daher der Name Inter-IC = I²C) in Form eines synchronen Dreidraht-Busses (Clock, Data und Ground) zu verbinden.

Das System soll zukünftig die Möglichkeit erhalten, im Betrieb programmierbar zu sein, d.h. die Konfiguration kann mit Hilfe eines PCs vor Ort auf einfache Weise vorgenommen werden. Die benötigten Parameter werden hiezu in einem nichtflüchtigen Schreib-Lese-Speicher (Flash Speicher) abgelegt. Ebenso soll dieser Speicher zukünftig das User-Programm beinhalten, eine im Betrieb ladbare Befehlsabfolge für die Abarbeitung des Ablaufes für die Bedieneinheit.

Die relativ langsam arbeitenden Peripherie-Komponenten, EEPROM für Konfigurationsdaten und User-Programm (siehe auch Kap. 9.2 und Kap. 10) sowie die Real Time Clock sind über diesen I²C-Bus an das System angebunden.

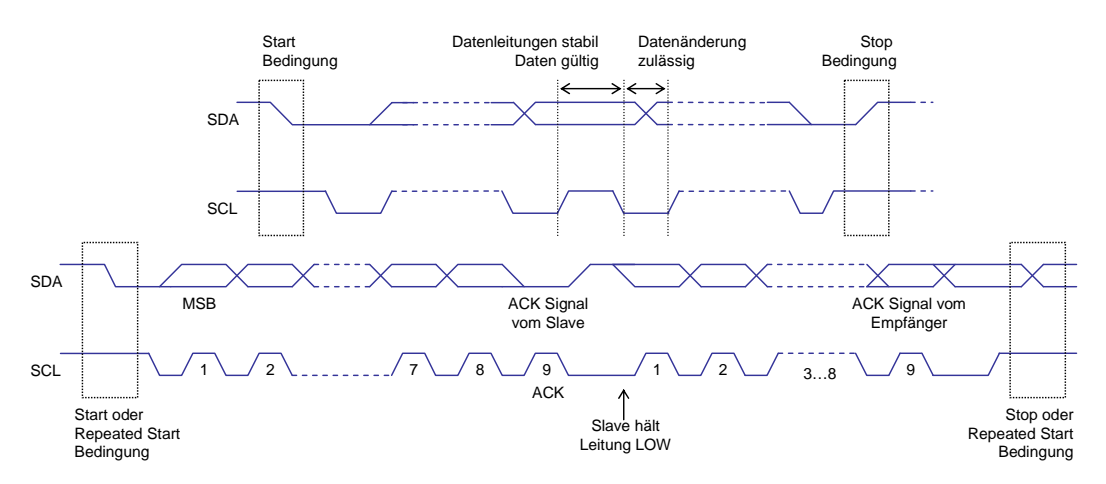

Abbildung 11: Übersicht Signale am I²C-Bus

Da die verwendeten  $I^2C$ -Bausteine überlappende Adressbereiche verwenden (das EEPROM erwartet die Page-Adresse als Teil seiner Baustein-Adresse), musste zu einem kleinen Trick gegriffen werden. Die Datenleitung wurde doppelt ausgeführt und getrennt zu den beiden Bausteinen geführt. Die softwareseitige Implementierung der I<sup>2</sup>C-Ansteuerung erkennt, welcher Baustein angesprochen werden soll und verwendet die zuständige Datenleitung, während die andere Leitung im HI-Zustand verharrt. Dies ist ein nach I<sup>2</sup>C-Spezifikation zulässiger Betriebszustand, jene Bausteine, deren Datenleitung auf HI verharrt, erhalten somit keine Start-Bedingung am Bus und bleiben während der nachfolgenden Kommunikationsphase inaktiv. Mit nur einem zusätzlichen Pin der CPU konnte somit eine Teilung in zwei Teil-Busse erreicht werden. Beide I<sup>2</sup>C-Sub-Systeme können jedoch nicht parallel, sondern nur wahlweise betrieben werden.

Da heute eine breite Palette an integrierten Schaltungen (Displays, Sensoren, IO-Expander, usw.) den I²C-Bus implementiert haben, wurde für eine mögliche spätere Erweiterung des Systems der Bus (inklusive beider Datenleitungen) zusätzlich an eine nach außen zugängliche Buchse geführt.

Weiterführende Informationen bzw. Details der Bus-Spezifikation sind in [9] zu finden.

# **8.9. Überleitung Serienfertigung**

Bei Analyse der noch manuell bestückten Prototypen mit dem Lohnbestücker für die Serienfertigung war rasch klar, dass das Layout noch einmal überarbeitet werden muss. Grund dafür war die im Prototyp verwendete beidseitige SMD-Bestückung, kombiniert mit bedrahteten Gehäuseformen, die insgesamt drei getrennte Lötvorgänge nötig macht. Die SMD-Bauteile müssten in zwei Arbeitsschritten reflow-gelötet werden (Top bestücken, Top löten, Bottom bestücken, Bottom löten), der dritte würde im Schwall-Löten der konventionell bedrahteten Bauelemente bestehen. Eben jener abschließende Vorgang des Schwalllötens stellt das Problem dar - manche kritisch gelegenen Anschlüsse der SMD-Bauelemente auf der Unterseite der Leiterplatte können beim Schwalllöten durch haften bleibende Zinnreste kurzgeschlossen werden. Ein aufwändiges optisches und elektrisches Prüfverfahren, verbunden mit hohem manuellen Aufwand und damit verbunden hohen Produktionskosten wäre die Folge gewesen.

Der Ausweg fand sich durch Umstieg auf eine 4fach-Multi-Layer-Leiterplatte, bei der die inneren beiden Lagen primär die Rolle der Stromversorgung übernehmen. Durch die beiden zusätzliche Lagen lässt sich eine wesentlich höhere Packungsdichte der Bauelemente erreichen, alle Komponenten konnten somit auf der Top-Seite der europakartengroßen Leiterplatte (100 x 160mm) angeordnet werden. Das Löten (Top: Reflow, Bottom: Schwall) war somit kein Problem mehr.

# **9. Realisierung Software**

Die Programmierung des Controllers erfolgte vollständig in der Hochsprache C. Zum Zuge kam dabei das bereits bei Diftar BV eingesetzte System Keil C, das im professionellen Bereich häufig für 8051-Derivate eingesetzt wird.

# **9.1. Operating System**

Als interner Name des Systems hatte sich rasch ein Kunstwort aus den Begriffen , Mobitex' und , RFID-Card' etabliert, das System wurde fortan , Mobicard' genannt.

Als Betriebssystem bezeichnet man jenes Grundgerüst der Software, das fundamentale Funktionen für Interaktionen mit der Peripherie sowie Steuerungs- und Timing-Fähigkeiten zur Verfügung stellt. Das implementierte Gesamtsystem zerfällt bei genauerer Betrachtung in drei Hauptkomponenten:

- Basis-System mit Watchdog<sup>11</sup>, Timer, Schnittstellen
- Bedienung der Funkschnittstelle inkl. Protokollabwicklung
- "User-Programm" für die Ablaufsteuerung des Bedienteils und der elektromechanischen Komponenten

Bei der Entwicklung der Software war es wichtig, verschiedene Vorgaben präzise einzuhalten. Zum einen gibt es vom Netzbetreiber RAM MOBILE DATA eine strenge Abnahmeprüfung (siehe Kap. 7.4), ohne deren Bestehen es einem neu entwickelten Gerät nicht gestattet ist, am Betrieb des Netzwerkes teilzunehmen. Zum anderen musste erhöhtes Augenmerk auf die Implementierung wirksamer Fail-Save-Mechanismen gelegt werden, da die Systeme im ganzen Land ohne Aufsicht betrieben werden und daher eine benötigte Wartung vor Ort mit hohen Kosten verbunden wäre.

Das Konfigurieren und Auslesen von Mobicard kann vor Ort über die serielle Schnittstelle, die normalerweise mit dem Kartenleser verbunden ist, durchgeführt werden. Da dies aber in der Regel nur für Servicezwecke (System-Maintenance, z.B. bei Versagen der Air-Schnittstelle zum Auslesen der bis dahin angesammelten Daten) und bei Inbetriebnahme (Setup-Phase, Festlegen verschiedener Betriebsparameter) geschieht, ist dieser Umstand nicht von Relevanz.

Die Steuerung des Systems vor Ort erfolgt durch einfaches Starten einer Terminal-Session am seriellen Anschluss. Als Betriebsparameter sind mit 9600 Baud, No Parity, 1 Stopbit, no Handshake jene Parameter festgelegt, die im regulären Betriebsfall auch vom dort angeschlossenen Kartenleser verwendet werden.

### **9.2. Anbindung an Modem/Datennetz**

Mobitex definiert in seiner Spezifikation neben der Funkseite auch die MASC-Schnittstelle, eine serielle Schnittstelle, mit der mit einem Mobitex-Modem kommuniziert werden kann. Dies beinhaltet auch hier wieder die OSI-Schichten eins bis drei. Alle Betriebsparameter, die Schnittstellenart, Baudrate, Handshaking usw. sind durch die Spezifikation festgelegt. Diese sind:

• RS232

 $\overline{a}$ 

- 9600 Baud
- 7 Bit Nutzdaten (Bit $0...6$ ), even Parity (= MSB = Bit $7$ )
- ein Stop Bit
- Hardware-Handshake

Durch diese restriktive Definition seitens Mobitex ist es jederzeit möglich, Datenfunkmodule unterschiedlicher Hersteller gegeneinander auszutauschen, ohne eine Änderung der Konfiguration oder Software durchzuführen zu müssen.

<sup>&</sup>lt;sup>11</sup> Watchdog: Schutzmechanismus, der beim Ausbleiben eines zyklischen Signals einen System-Reset auslöst; Notmaßnahme, die unerkannte Software-Locks im Notfall durch Neustart des Systems unterbinden

#### **9.3. Datenformat, SDS**

Um die übertragenen Daten serverseitig verarbeiten zu können, war es nötig, die Form der Datenübertragung zu definieren. Nach Kundenspezifikation werden die Daten in Klartext übertragen, die Daten werden in Form eines , Standard Diftar String' (SDS) an die Zentrale übertragen (siehe Anhang, Kap. 12.14).

#### **9.4. Ablaufsteuerung Bedienung**

Die Bedienung des Systems durch den Benutzer ist in Software als zeit- bzw. ablaufgesteuerte State-Machine (Zustandsmaschine) implementiert. Das Erkennen einer Benutzerkarte initialisiert den Start des Ablaufes. Dieser wird durch Interaktionen von außen bzw. das Ablaufen von Zeitspannen gesteuert. Am Ende des Durchlaufes wird eine Nachricht für eine erfolgreiche oder erfolglose Transaktion an das Übertragungssystem übergeben.

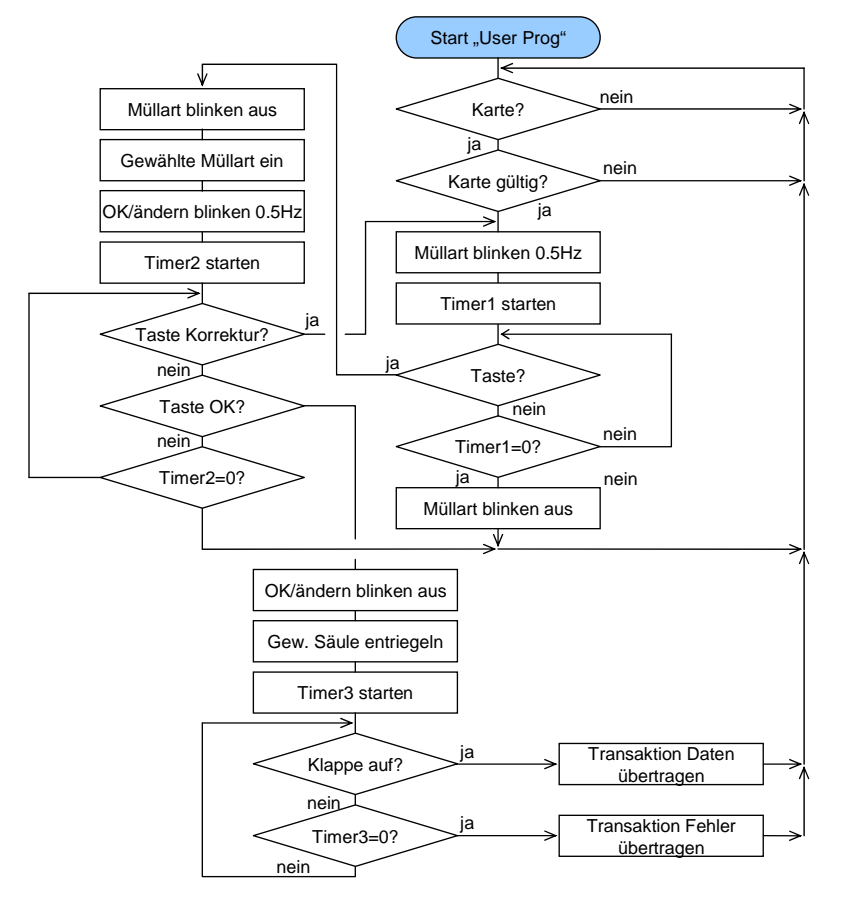

Abbildung 12: Flussdiagramm zur Ablaufsteuerung "Userprogramm"

In der ersten Entwicklungsstufe wurde das "User-Programm", die Ablaufsteuerung für das Interface Mensch-Maschine, fest in den Programmcode mit aufgenommen. Eine Änderung des Ablaufes ist in dieser Art der Implementierung nur durch eine Modifikation der Software möglich.

Die nächste Entwicklungsstufe sieht vor, die Ablaufsteuerung wesentlich flexibler zu gestalten, hiezu wird anstelle des fix kodierten Ablaufes in Software ein System ähnlich einer speicherprogrammierbaren Steuerung implementiert, das flexibel von außen durch Laden eines echten User-Programms modifiziert werden kann. Somit wird es möglich, das System ohne Veränderung der Software an unterschiedliche Bedürfnisse anzupassen oder sogar für gänzlich andere Anwendungen zu nutzen.

Das Programm wird über die serielle Schnittstelle in das System geladen und im seriellen EEPROM, das auch die Betriebsparameter enthält, abgelegt.

(Siehe dazu auch Kap. 10 - Verbesserungen und Ausblick)

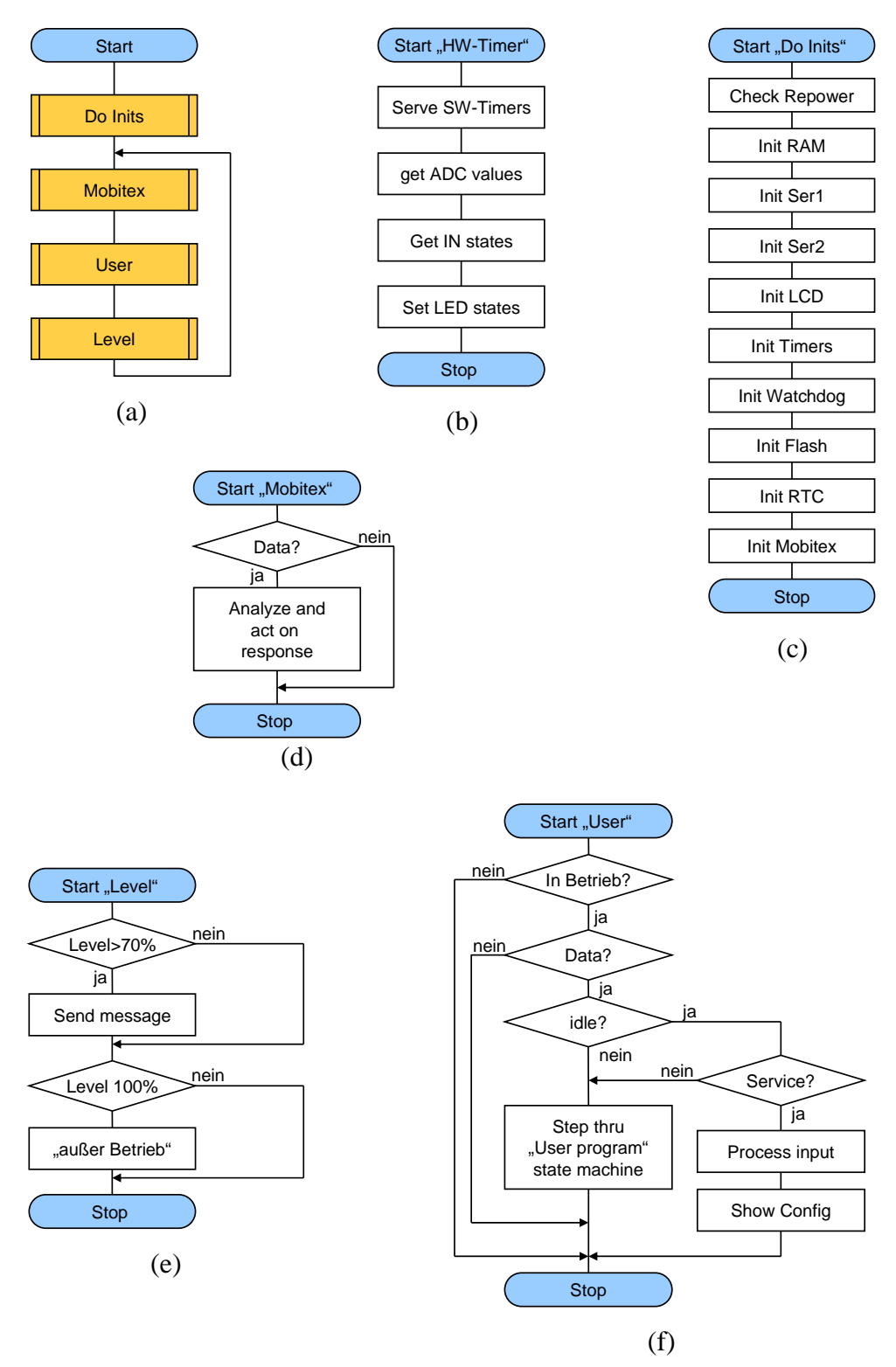

# **9.5. Flussdiagramme Hauptroutinen**

Abbildung 13 a, b, c, d, e, f: Flussdiagramme für die Haupt-Funktionsblöcke der Software

# **9.6. Runtime Konfiguration des Systems**

Nachstehende Kommandos können zur Konfiguration über ein angeschlossenes Terminal verwendet werden. Viele der verwendeten Parameter beziehen sich dabei unmittelbar auf das Verhalten des Systems im Mobitex-Netzwerk, Details hiezu können in [11] nachgelesen werden:

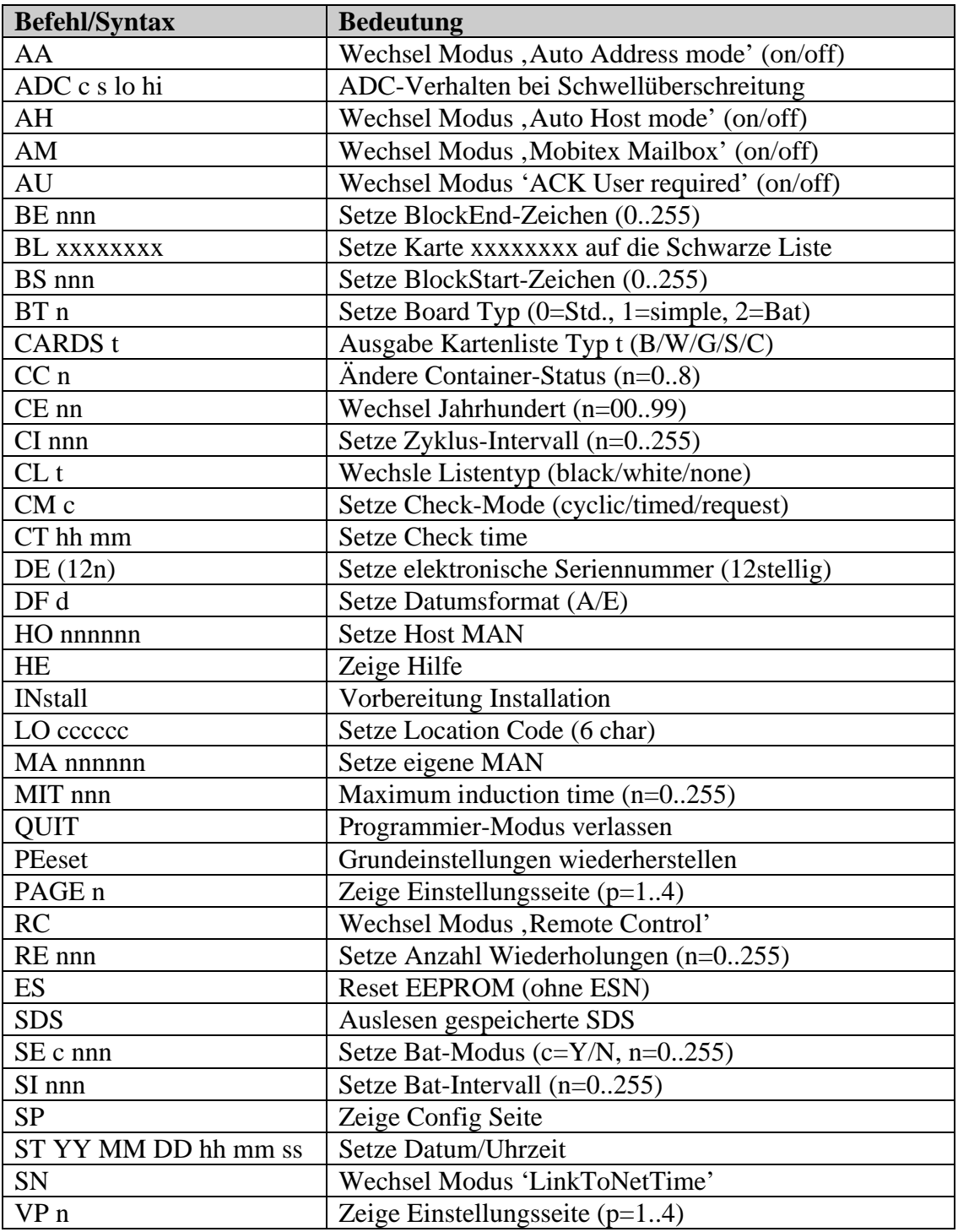

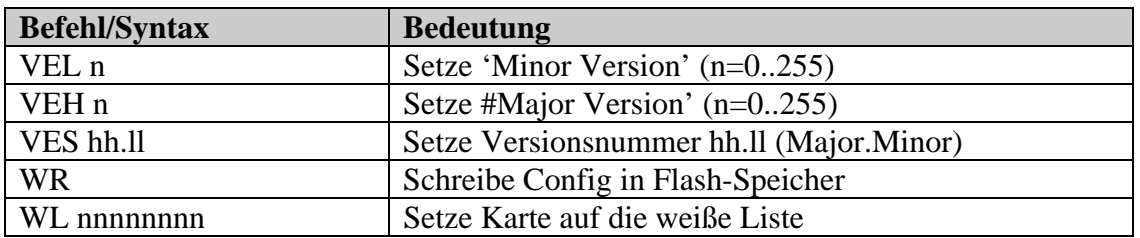

# **10. Verbesserungen und Ausblick**

Durch die heute erhältlichen Prozessoren der 8051-Familie ist es möglich, das System kompakter zu gestalten; Atmel, Silicon Labratories, Philips und viele weitere Hersteller bieten Prozessoren an, deren Leistungsfähigkeit deutlich über jener der hier eingesetzten CPU liegen.

In einer weiteren Ausbaustufe ist geplant, den im Programm fest verankerten Ablauf für die Bedieneinheit auf eine flexiblere Methode umzustellen. Das Userprogramm kann dann zur Laufzeit (auch über die Luftschnittstelle<sup>12</sup>) geladen werden. Da die Verarbeitungsgeschwindigkeit gering sein kann – typische Mensch-Maschine-Interaktionen finden zumindest im Sekunden-Bereich statt – interpretiert das System zur Laufzeit das geladene Programm ähnlich einer speicherprogrammierbaren Steuerung.

| <b>Befehlssyntax</b>     |                | <b>Aktion</b>                              | Wertebereich   |
|--------------------------|----------------|--------------------------------------------|----------------|
| <b>VARIABLEN</b>         |                |                                            |                |
| SYSTIME                  |                | Variable für µP-Systemzeit                 | ---            |
| ANALOG1<br>ANALOG8       |                | Variable für Analog-Input 1  8             | ---            |
| STATION                  |                | Variable für Stationsnummer                | ---            |
| <b>SDS</b>               |                | <b>Standard Diftar String</b>              | ---            |
| CARD                     |                | aktuelle Kartennummer                      | ---            |
| BOOL1  BOOL16            |                | Boolean Variablen                          | ---            |
| <b>PSEUDO-COMMANDS</b>   |                |                                            |                |
| DECLARE $Pin$ [in   out] | 0              | User-Pin n als Input oder Output festlegen | $Pin = 116$    |
| MARK Marke               | $\mathbf 0$    | Sprungmarke definieren                     | $Market = 132$ |
| <b>START</b>             | $\mathbf{1}$   | Einsprung für Programm setzen              |                |
| STOP                     | 1              | beendet das Programm                       | ---            |
| <b>COMMANDS</b>          |                |                                            |                |
| SETSERVICE Serv          | $\overline{2}$ | Service-Nr setzen                          | $Serv = 09$    |
| SETTYPE Type             | $\overline{2}$ | Mülltyp auf y setzen                       | $Type = 09$    |
| SETTIMER Time            | 2              | Timer (in 500ms-.Steps) initialisieren     | $Time = 1255$  |
| SETALARM AlNo, hh, mm    | 4              | Alarmzeit auf hh:mm setzen                 | $AlNo = 14$    |
| ONALARM AlNo, Marke      | 3              | Bei Alarm springe zu Sprungmarke           |                |
| MAKESDS                  | 1              | STS mit aktuellen Werten intern erzeugen   |                |
| <b>DELAY</b>             | $\mathbf{1}$   | 500ms ms warten                            | ---            |

<sup>&</sup>lt;sup>12</sup> Programmierung oder Parametrierung über die Funkschnittstelle wird oftmals auch als DOTA – Download Over The Air bezeichnet; Updates und Konfiguration lassen sich damit aus der Ferne durchführen; ein Techniker-Einsatz vor Ort kann damit oftmals vermieden werden.

 $\overline{a}$ 

| <b>Befehlssyntax</b>              |                | <b>Aktion</b>                                                          | Wertebereich               |
|-----------------------------------|----------------|------------------------------------------------------------------------|----------------------------|
| WAIT $Pin$ , $[hi lo]$            | 3              | warten auf hi   lo auf Input n                                         | $Pin = 116$                |
| OUT Pin, [hi   lo   blink]        |                | Ausgang n auf Hi   Lo   Blinkend<br>$(500ms:500ms)$ setzen             | $Pin = 116$                |
| SEND Variable                     |                | sendet Variable zum HF-Modem<br>(Variablen-Ausgaben immer als Strings) | ---                        |
| <b>LOGIC ALGEBRA</b>              |                |                                                                        |                            |
| AND BOOLa, BOOLb,<br><b>BOOLC</b> | 4              | Logisches UND B&C, Ergebnis in A                                       | ---                        |
| OR BOOLa, BOOLb, BOOLC            | 4              | Logisches OR B&C, Ergebnis in A                                        | ---                        |
| NOT BOOLA                         | 2              | Logisches Invertieren A                                                | ---                        |
| XOR BOOLa, BOOLb,<br><b>BOOLC</b> | 4              | Logisches XOR B&C, Ergebnis in A                                       | ---                        |
| SETLO BOOLA                       | $\overline{2}$ | A auf "False" setzen                                                   | $a = 116$                  |
| SETHI BOOLa                       | $\overline{2}$ | A auf "True" setzen                                                    | $a = 116$                  |
| STORE BOOLa, Pin                  | 3              | Wert auf Pin in BoolA speichern                                        | $a = 116$                  |
| <b>JUMPS</b>                      |                |                                                                        |                            |
| JMPT Timer, Marke                 | 3              | springt zu Marke, wenn Timer abgelaufen                                | $Market = 132$             |
| JMPNT Timer, Marke                | 3              | springt zu Marke, wenn Timer noch läuft                                | $Market = 132$             |
| JMPU Marke                        |                | zu Marke springen (vor & zurück)                                       | $Market = 132$             |
| JMPH Pin, Marke                   |                | ist Input n Hi, zu Marke springen                                      | $Market = 132$             |
| JMPL Pin, Marke                   |                | ist Input n Lo, zu Marke springen                                      | $Market = 132$             |
| JMPB BOOLa, Marke                 | 3              | springt falls BoolA wahr                                               | $a = 116$ , Marke =<br>132 |

Tabelle 3: Command-Set für geplante Umstellung auf Interpretation des User-Programmes

Der vorgestellte Befehlssatz soll als Diskussionsgrundlage für die lokal zuständigen Entscheidungsträger dienen und kann bei Bedarf angepasst werden.

Die User-Daten (Definitionen und Programm) werden im seriellen EEPROM (Anbindung über I²C) gespeichert. Das User-Programm durchläuft auf dem programmierenden Host-Rechner einen Precompiler, der das Programm in eine downloadbare Form umsetzt. Dabei werden die Tabellen für die I/O-Definitionen, Variablen und Sprungmarken angelegt. Die downloadbaren Daten sollten auch für einen späteren Download-Versuch als File aufrufbar sein.

| <b>Adresse</b> | Inhalt                 |
|----------------|------------------------|
| 05             | Ortsnummer (=Station)  |
| 1631           | Definition Digital I/O |
| 3247           | Reserved               |
| 4863           | Konfigurationsdaten    |
| 64  127        | Sprungmarken           |
| 128  1023      | User-Programm          |

Tabelle 4: Speicherbelegung serielles EEPROM

# **11. Literaturverzeichnis**

- [1] www.mobitex.com; Mobitex Interface specification, open Version; **Feb.2008**
- [2] www.ero.dk; ERC Recommendation 70-03, **May 2008**
- [3] ETSI TR 102 449 V1.1.1 Telecommunications and Internet converged Services and Protocols for Advanced Networking (TISPAN); Overview of Radio Frequency Identification (RFID) Tags in the telecommunications industry; **01/2006**
- [4] ISO 18000: Radio frequency identification for item management; Parts 1 bis Part 7; **2004** resp. **2008**
- [5] ISO 14443:2001/2008: Identification cards -- Contact less integrated circuit cards -- Proximity cards; **2004** resp. **2008**
- [6] Paul Horowitz, Winfried Hill: The Art of Electronics, Cambridge University Press, ISBN 0 521 37095 7, **1989**
- [7] RAM Mobile Data, The RAM Ready Test; V2.1; **1999**
- [8] ISO\_IEC\_7498-1: Open Systems Interconnection The Basic Reference Model; Second Edition; **1996**
- [9] The I<sup>2</sup>C-Bus Specification, Philips Semiconductor (NXP), Rev.3, 06/2007
- [10] Kazuaki Murota, Nekichi Hirade: GMSK Modulation for Digital Mobile Radio Telephony; IEEE Trans. On Comm., Vol.Com-29, No.7, **July 1981**
- [11] Fuqin Xiong: Digital Modulation Techniques, Artech House, Inc., **2000**
- [12] MIS Mobitex Interface Specifiaction; Rev. B; **2008**

# **12. Anhang**

# **12.1. Abbildungsverzeichnis**

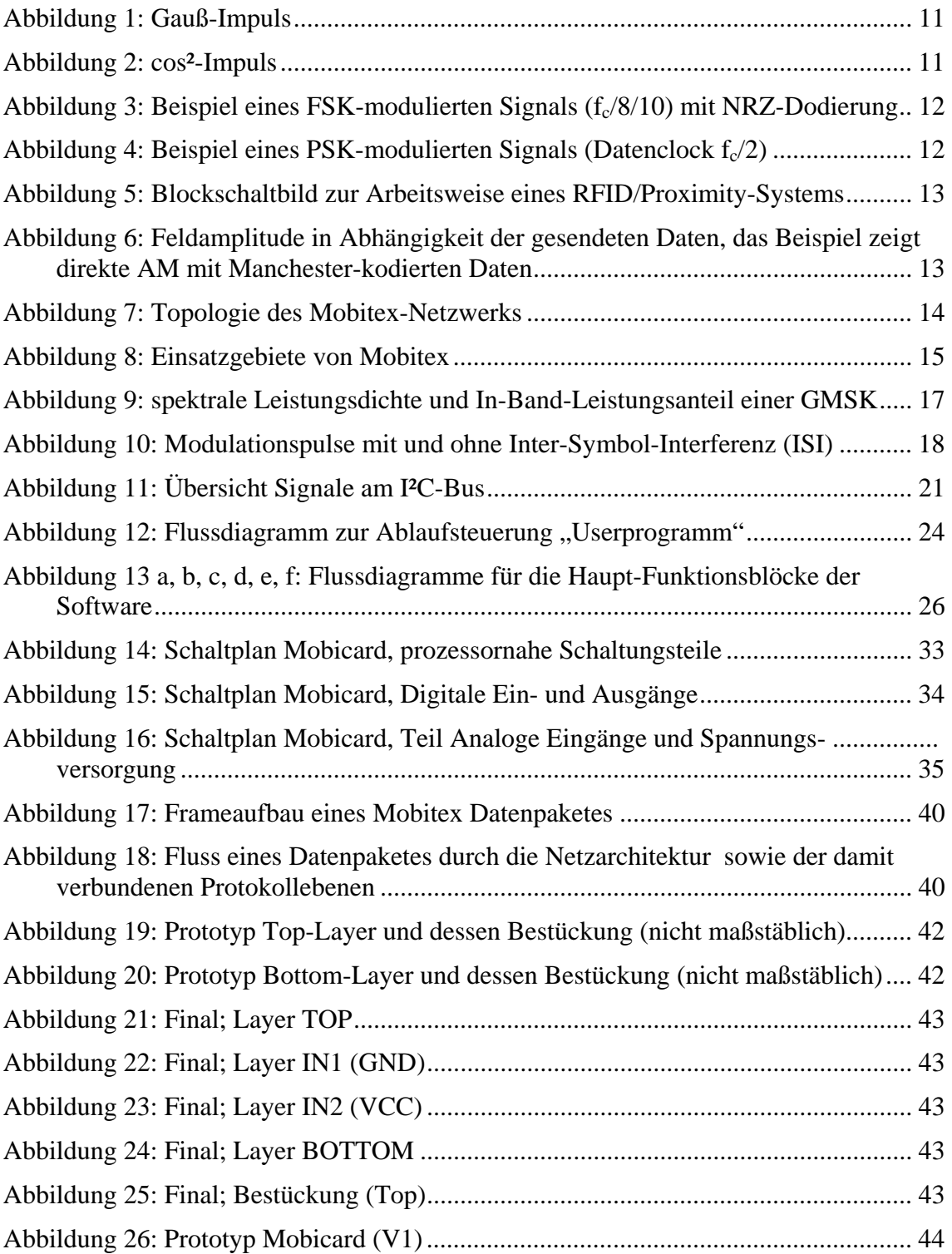

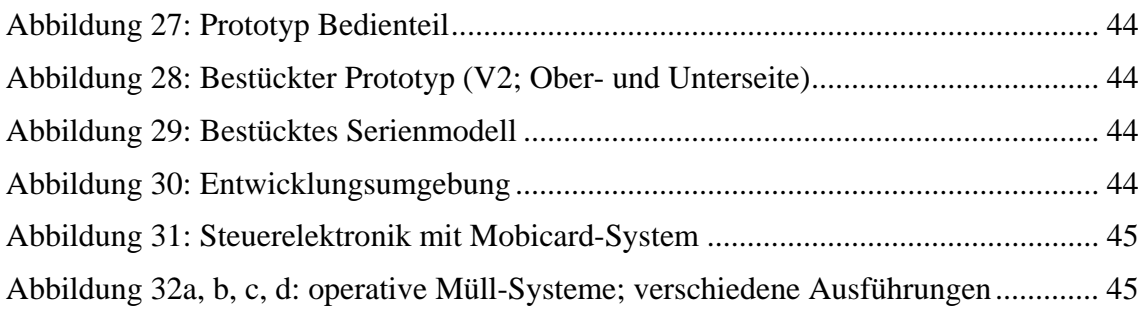

# **12.2. Tabellenverzeichnis**

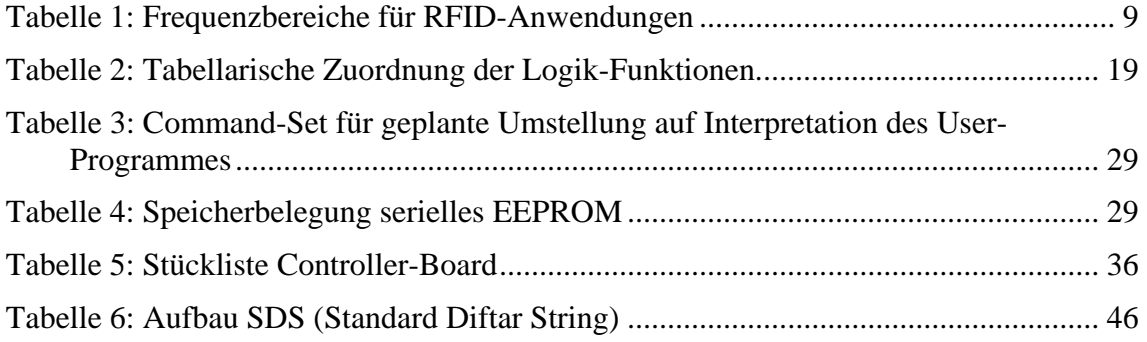

# **12.3. Schaltpläne**

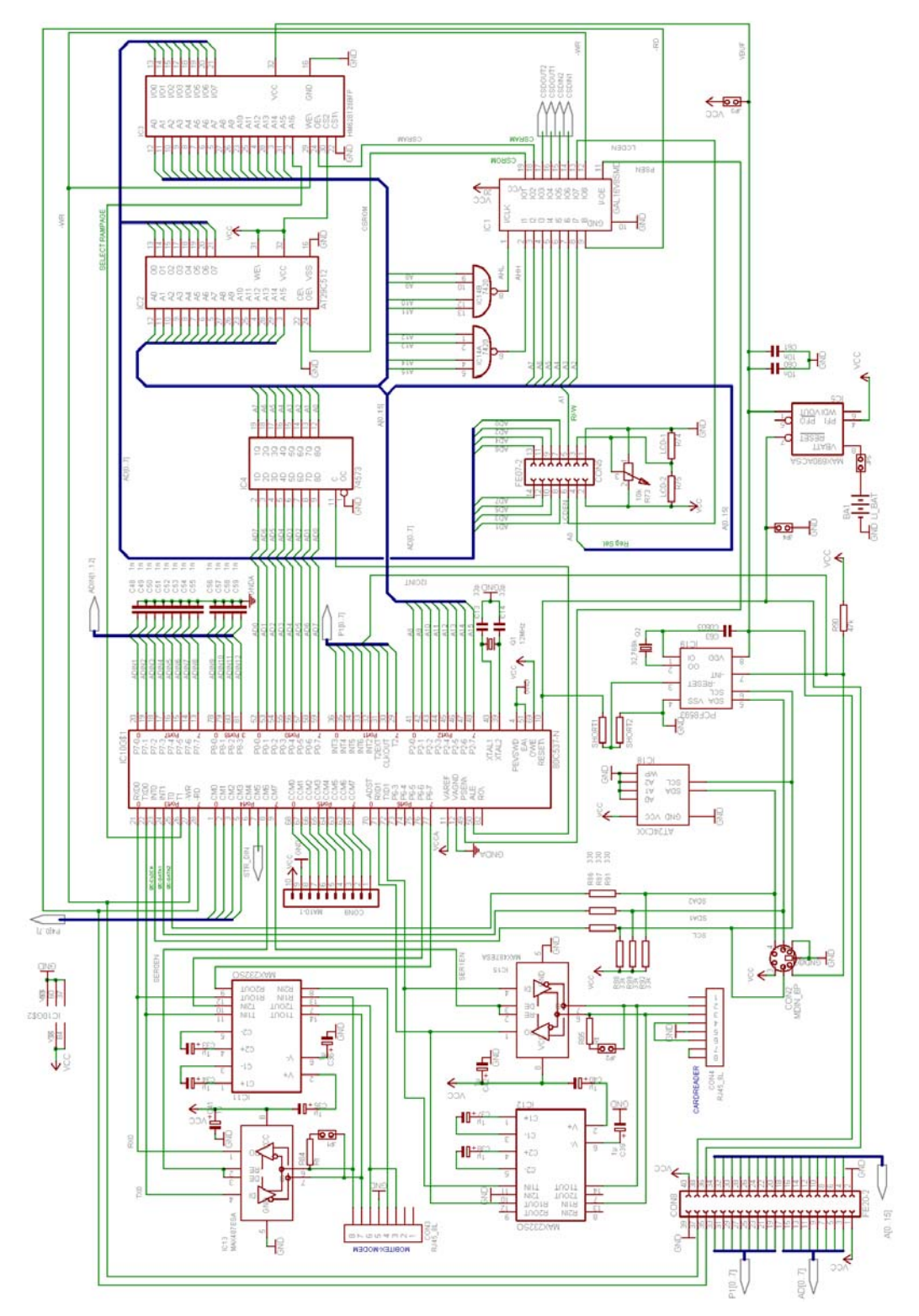

Abbildung 14: Schaltplan Mobicard, prozessornahe Schaltungsteile

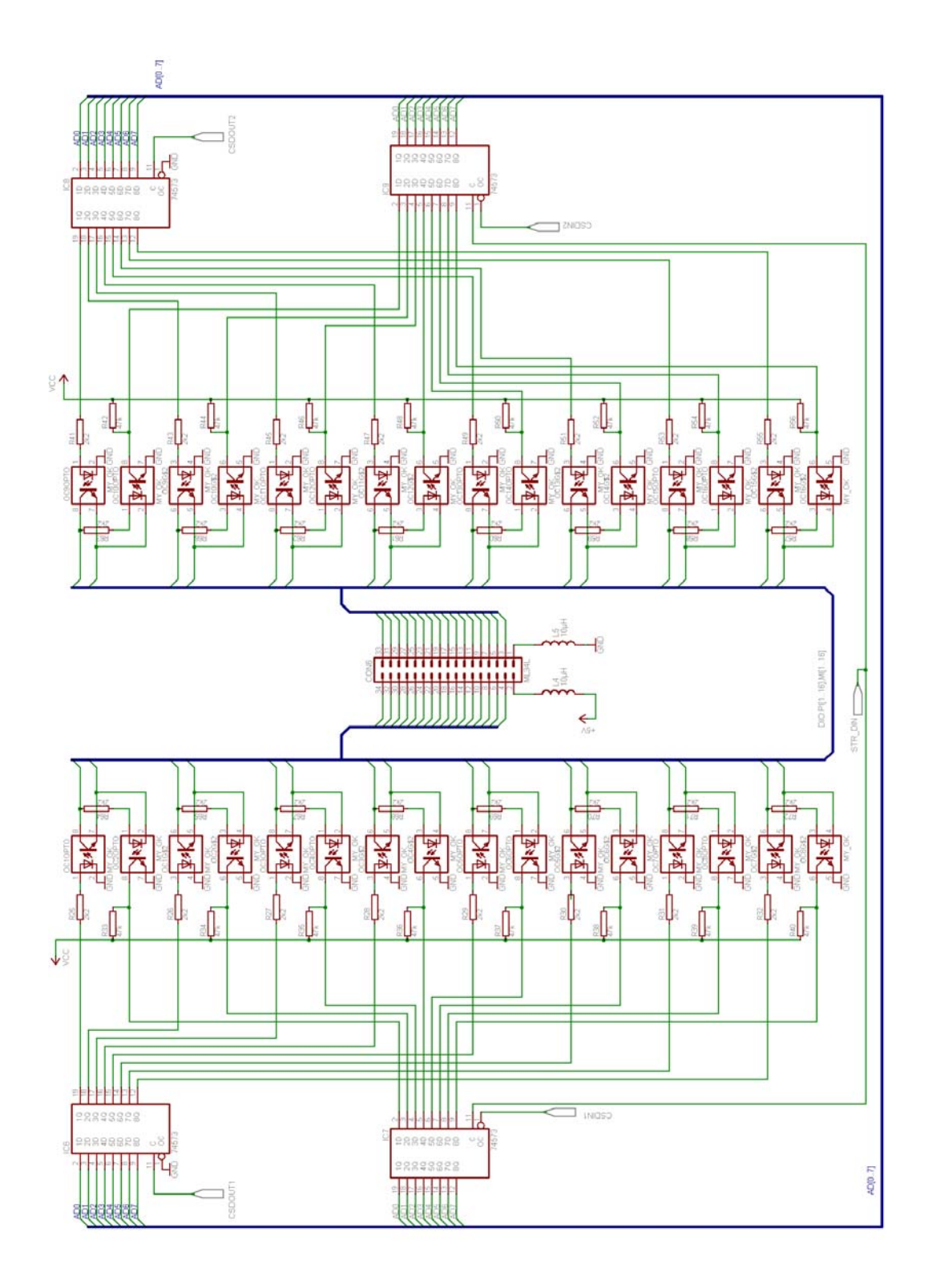

Abbildung 15: Schaltplan Mobicard, Digitale Ein- und Ausgänge

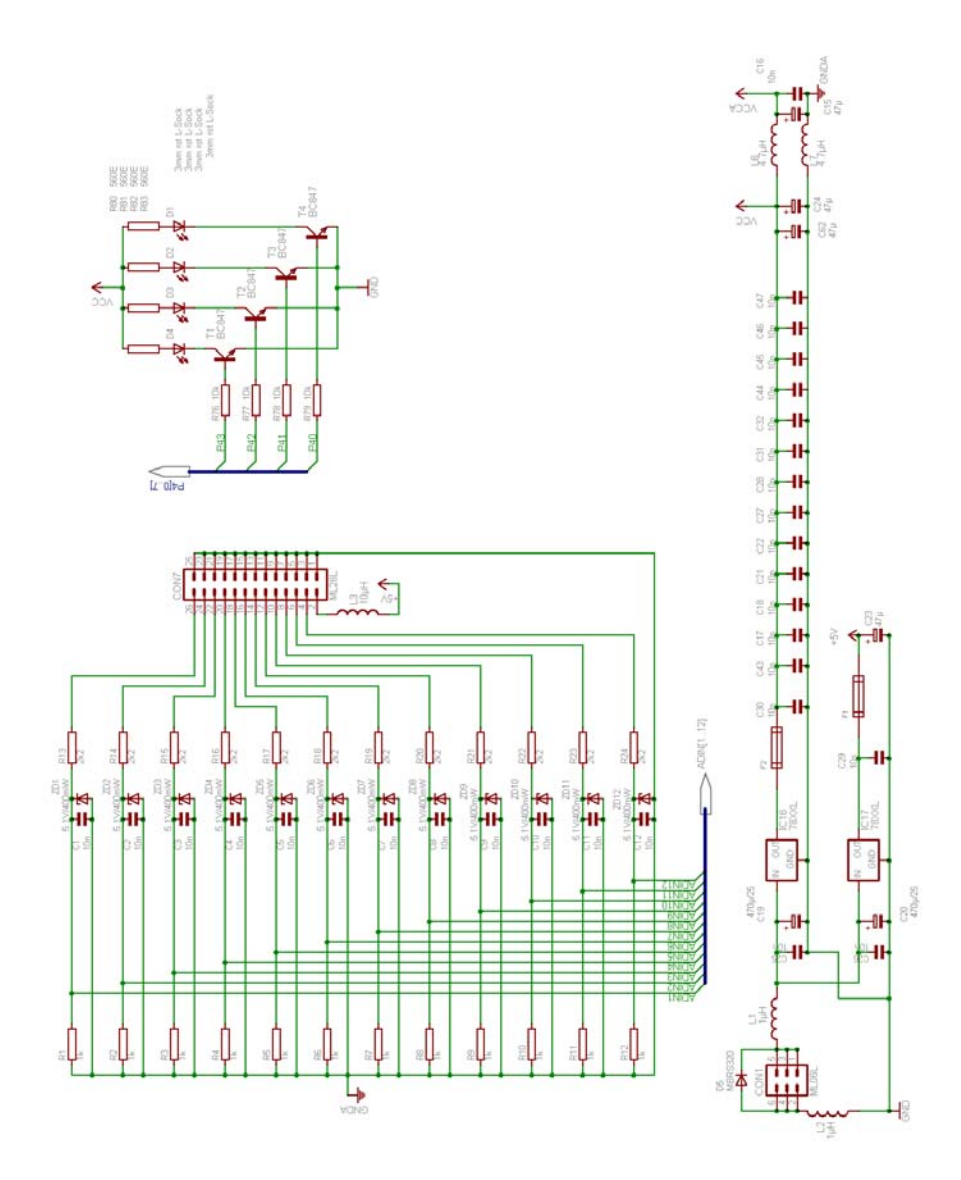

Abbildung 16: Schaltplan Mobicard, Teil Analoge Eingänge und Spannungsversorgung

# **12.4. Stückliste**

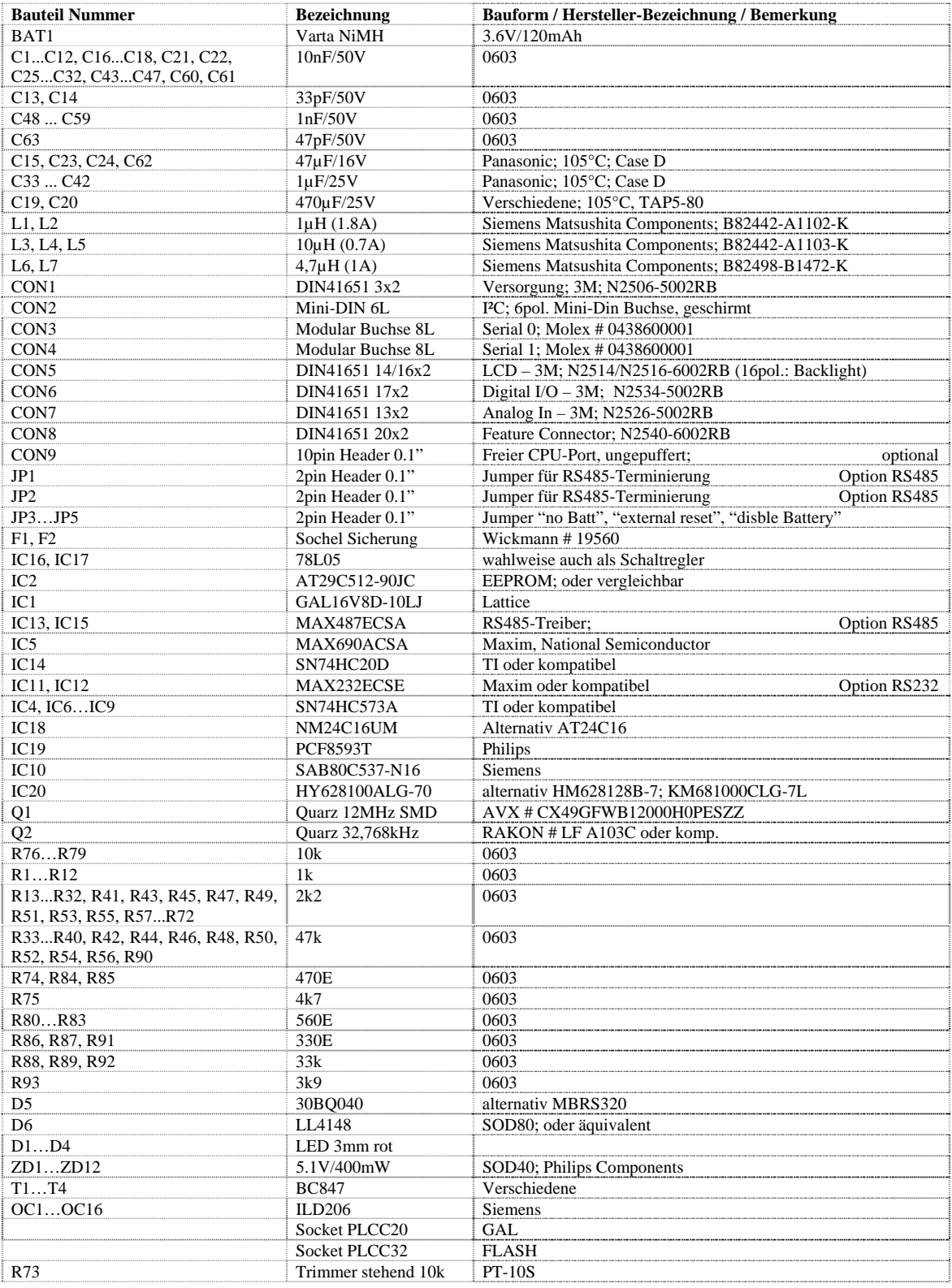

Tabelle 5: Stückliste Controller-Board

### **12.5. Steckerbelegungen**

#### **12.5.1. Con1 – Spannungsversorgung**

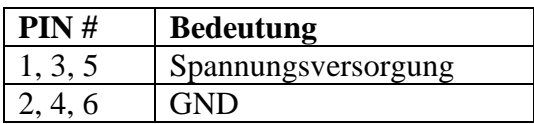

#### **12.5.2. Con2 – I²C extern**

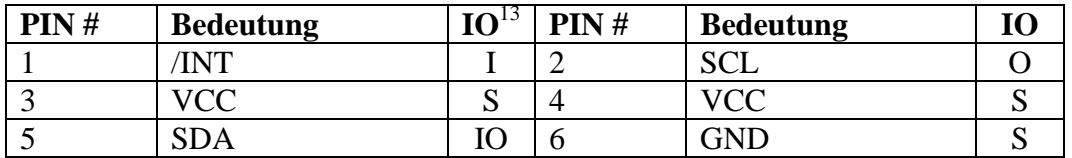

#### **12.5.3. Con3 – Serial Port 0 (Modem)**

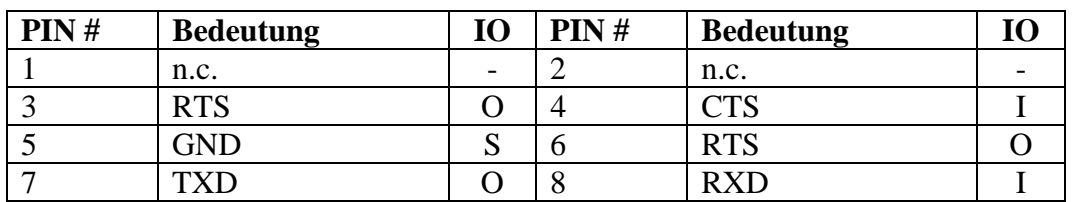

#### **12.5.4. Con4 – Serial Port 1 (Reader)**

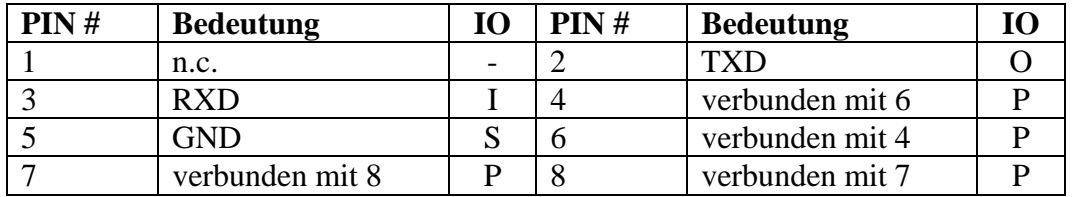

#### **12.5.5. Con5 – LCD Port**

| PIN# | <b>Bedeutung</b>        | 10 | PIN# | <b>Bedeutung</b>     | 10 |
|------|-------------------------|----|------|----------------------|----|
|      | <b>GND</b>              | S  |      | <b>VCC</b>           | S  |
|      | <b>Contrast Voltage</b> | P  | 4    | Reg. Select (A0)     |    |
|      | R/M(A1)                 |    | 6    | Enable               |    |
|      | D <sub>0</sub>          | Ю  | 8    | D1                   |    |
|      | D2                      | IО | 10   | D <sub>3</sub>       |    |
| 11   | D <sub>4</sub>          | IO | 12   | D <sub>5</sub>       |    |
| 13   | D <sub>6</sub>          | IO | 14   | D <sub>7</sub>       |    |
| 15   | Backlight (+5V)         | S  | 16   | <b>Backlight GND</b> | C  |

<sup>13</sup> **I**: Input, **O**: Output, **S**: Supply, **P**: Passive

 $\overline{a}$ 

| PIN# | <b>Bedeutung</b> | Ю         | PIN#           | <b>Bedeutung</b>  | <b>IO</b> |
|------|------------------|-----------|----------------|-------------------|-----------|
| 1    | <b>GND</b>       | S         | $\overline{2}$ | +5V (ext. Supply) | S         |
| 3    | Neg. I/O 16      | IO        | $\overline{4}$ | Pos. I/O 16       | IO        |
| 5    | Neg. I/O 15      | IO        | 6              | Pos. I/O 15       | IO        |
| 7    | Neg. I/O 14      | IO        | 8              | Pos. I/O 14       | IO        |
| 9    | Neg. I/O 13      | IO        | 10             | Pos. I/O 13       | IO        |
| 11   | Neg. I/O 12      | IO        | 12             | Pos. I/O 12       | IO        |
| 13   | Neg. I/O 11      | <b>IO</b> | 14             | Pos. I/O 11       | IO        |
| 15   | Neg. I/O 10      | <b>IO</b> | 16             | Pos. I/O 10       | IO        |
| 17   | Neg. $I/O$ 9     | <b>IO</b> | 18             | Pos. I/O $9$      | IO        |
| 19   | Neg. $I/O$ 8     | IO        | 20             | Pos. I/O $8$      | IO        |
| 21   | Neg. I/O 7       | IO        | 22             | Pos. I/O 7        | IO        |
| 23   | Neg. $I/O$ 6     | <b>IO</b> | 24             | Pos. I/O $6$      | IO        |
| 25   | Neg. $I/O$ 5     | <b>IO</b> | 26             | Pos. I/O $5$      | IO        |
| 27   | Neg. $I/O$ 4     | IO        | 28             | Pos. I/O $4$      | IO        |
| 29   | Neg. $I/O$ 3     | <b>IO</b> | 30             | Pos. I/O $3$      | IO        |
| 31   | Neg. $I/O$ 2     | IO        | 32             | Pos. I/O $2$      | IO        |
| 33   | Neg. $I/O$ 1     | IO        | 34             | Pos. I/O $1$      | IO        |

**12.5.6. Con6 – Digital I/O** 

**12.5.7. Con7 – Analog In** 

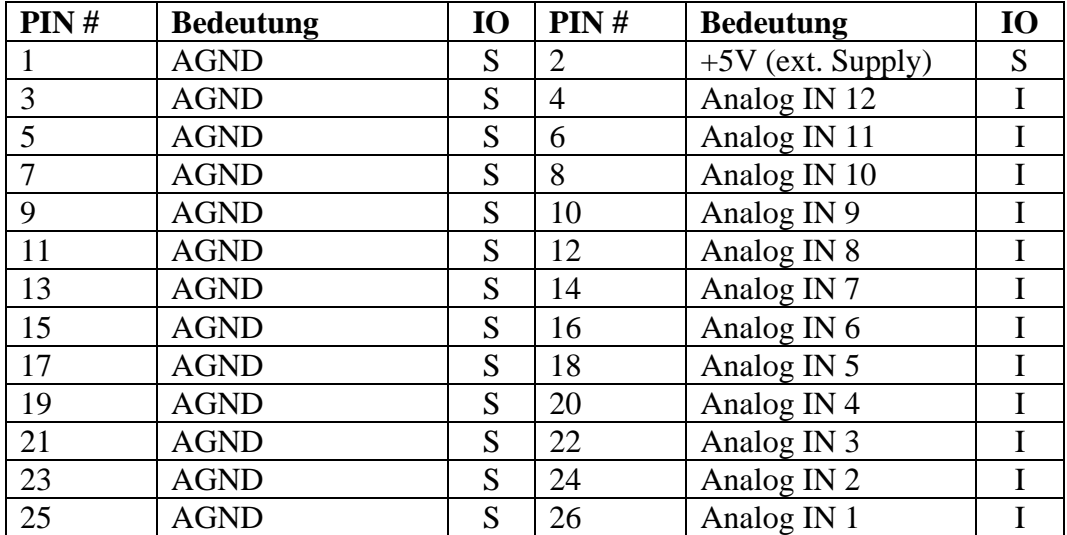

| PIN#           | <b>Bedeutung</b> | <b>IO</b>    | PIN#           | <b>Bedeutung</b>      | <b>IO</b>      |
|----------------|------------------|--------------|----------------|-----------------------|----------------|
| $\mathbf{1}$   | <b>VCC</b>       | S            | $\overline{2}$ | <b>GND</b>            | S              |
| 3              | AD <sub>0</sub>  | IO           | $\overline{4}$ | A <sub>0</sub>        | $\mathbf O$    |
| $\overline{5}$ | AD1              | IO           | 6              | A <sub>1</sub>        | $\mathbf O$    |
| $\overline{7}$ | AD <sub>2</sub>  | IO           | 8              | A2                    | $\overline{O}$ |
| 9              | AD3              | IO           | 10             | A <sub>3</sub>        | $\mathbf O$    |
| 11             | AD4              | IO           | 12             | A4                    | $\mathbf O$    |
| 13             | AD5              | IO           | 14             | A <sub>5</sub>        | $\mathbf O$    |
| 15             | AD <sub>6</sub>  | IO           | 16             | A <sub>6</sub>        | $\mathbf O$    |
| 17             | AD7              | IO           | 18             | A7                    | $\mathbf O$    |
| 19             | P1.0             | IO           | 20             | A <sub>8</sub>        | $\mathbf O$    |
| 21             | P1.1             | IO           | 22             | A <sub>9</sub>        | $\mathbf O$    |
| 23             | P1.2             | IO           | 24             | A10                   | O              |
| 25             | P1.3             | IO           | 26             | A11                   | $\overline{O}$ |
| 27             | P1.4             | IO           | 28             | A12                   | $\mathcal{O}$  |
| 29             | P1.5             | IO           | 30             | A13                   | $\mathbf O$    |
| 31             | P1.6             | IO           | 32             | A14                   | O              |
| 33             | P1.7             | IO           | 34             | A15                   | $\mathbf O$    |
| 35             | -RD              | $\mathbf{O}$ | 36             | <b>RESET</b>          | $\mathbf O$    |
| 37             | -WR              | $\mathbf{O}$ | 38             | <b>VBUF</b> (Battery) | ${\bf S}$      |
| 39             | <b>GND</b>       | S            | 40             | <b>VCC</b>            | S              |

**12.5.8. Con8 – Feature Connector** 

# **12.5.9. Con9 – Port5, unbuffered**

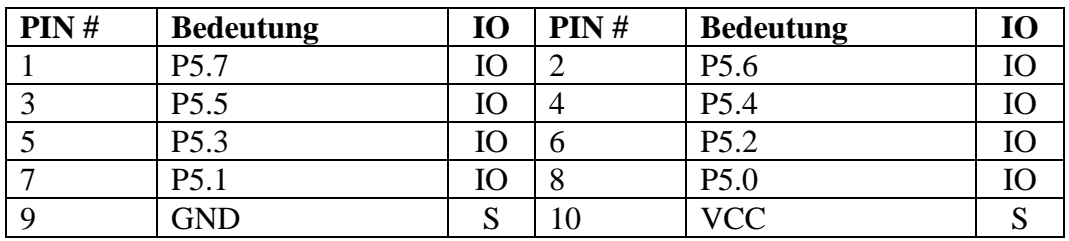

# **12.6. Aufbau MPAK**

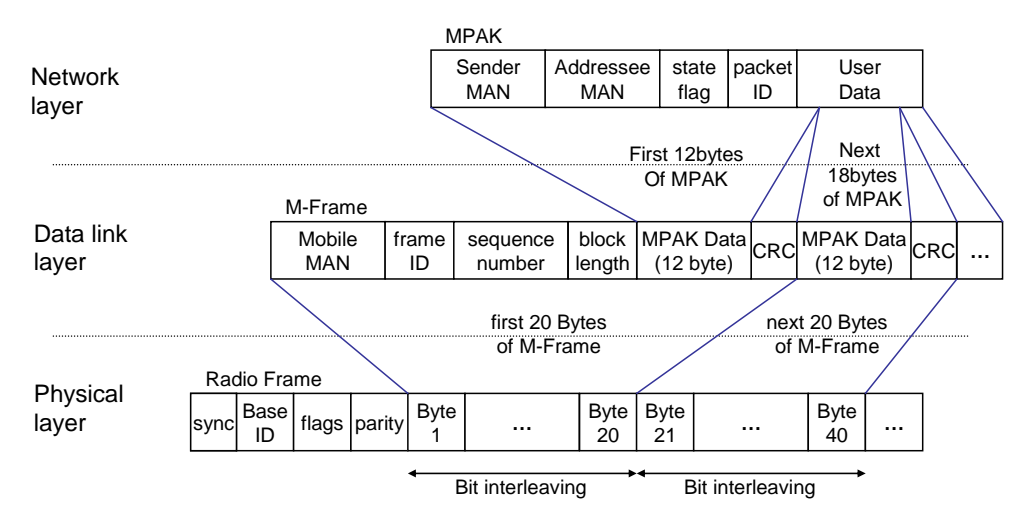

Abbildung 17: Frameaufbau eines Mobitex Datenpaketes

## **12.7. Datenfluss im Netzwerk**

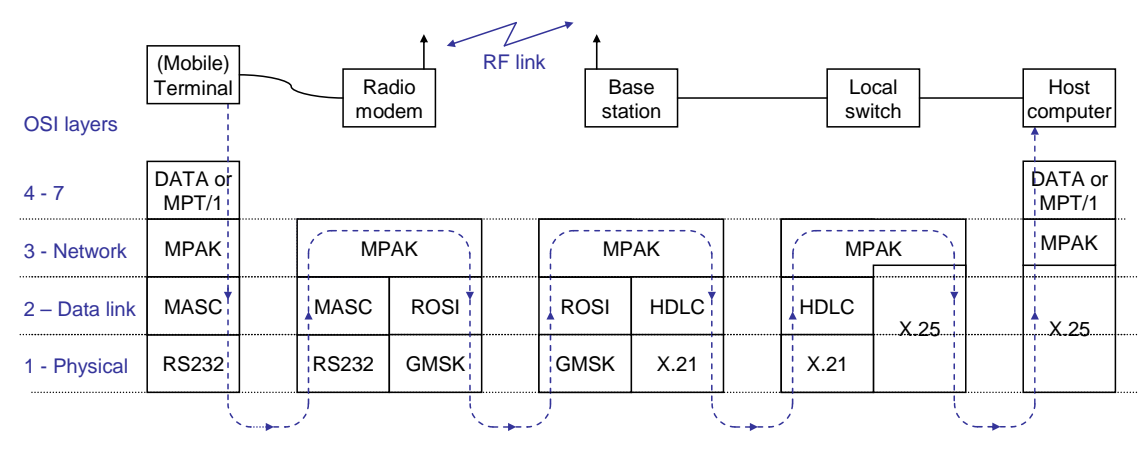

Abbildung 18: Fluss eines Datenpaketes durch die Netzarchitektur sowie der damit verbundenen Protokollebenen

#### **12.8. Programmierung GAL Adress-Logik**

Für den Compilerlauf mit GALASM wurde das nachstehende File (MOBGAL.EQN) verwendet:

title MOBICARD ADRESS LOGIC GAL pattern MOGAv10a revision A author Heinz Liebhart company Liebhart date 05/01/2001 chip MOGAv10a GAL16V8 ;pin 1 2 3 4 5 6 7 8 9 10 ; IN IN IN IN IN IN IN IN IN SUPPLY ahh ahl a7 a6 a5 a4 a3 a2 rd gnd ;pin 11 12 13 14 15 16 17 18 19 20 ; IN IN OUT OUT OUT OUT OUT OUT OUT SUPPLY psen wr lcden din1 din2 dout1 dout2 csram csrom vcc ; ROM RAM | LCD | DIN1 DIN2 DOUT1 DOUT2 ;-------------------------+--------+-------------------------- ;/AHH 15-12 x x | 1 | 1 1 1 1 ;/AHL 11-08 x x | 1 | 1 1 1 1 ;A7 a a | 1 | 1 1 1 1 ;A6 a a | 1 | 1 1 1 1 ;A5 a a | 1 | 1 1 1 1 ;A4 a a | 1 | 1 1 1 1 ;A3 a a | 1 | 0 1 0 1  $\begin{array}{ccccccccccccc}\n i/PSEN & 0 & 1 & 1 & 1 & 1 & 1 & 1\n \end{array}$ ;/RD 0 x | x | 0 0 x x ;/WR x x | x | x x 0 0 ;------------------------------------------------------------ equations lcden = psen \* /ahh \* /ahl \* a7 \* a6 \* a5 \* a4 \* /a3 \* /a2 \* /wr + psen \* /ahh \* /ahl \* a7 \* a6 \* a5 \* a4 \* /a3 \* /a2 \* /rd /din1 = psen \* /ahh \* /ahl \* a7 \* a6 \* a5 \* a4 \* a3 \* /a2 \* /rd dout1 = psen \* /ahh \* /ahl \* a7 \* a6 \* a5 \* a4 \* a3 \* /a2 \* /wr  $\gamma$ din2 = psen \* /ahh \* /ahl \* a7 \* a6 \* a5 \* a4 \* /a3 \* a2 \* /rd dout2 = psen \* /ahh \* /ahl \* a7 \* a6 \* a5 \* a4 \* /a3 \* a2 \* /wr  $/c<sub>strom</sub> = /p<sub>sen</sub> * /rd$  $\sqrt{c}$ sram = psen \* /rd \* /ahh \* /ahl \* a7 \* a6 \* a5 \* a4 \* a3 \* a2 + psen \* /wr \* /ahh \* /ahl \* a7 \* a6 \* a5 \* a4 \* a3 \* a2

Das Erzeugen des Jedec-Files zum Programmieren des GAL-Bausteins liefert im erzeugten Log-File auch eine Auslastungs-Statistik des Bausteins (Ausschnitt des gesamten Log-Files):

Device Utilization:

No of dedicated inputs used : 10/10 (100.0%) No of feedbacks used as dedicated inputs : 1/6 (16.7%) No of dedicated outputs used : 2/2 (100.0%) No of feedbacks used as dedicated outputs : 5/6 (83.3%)

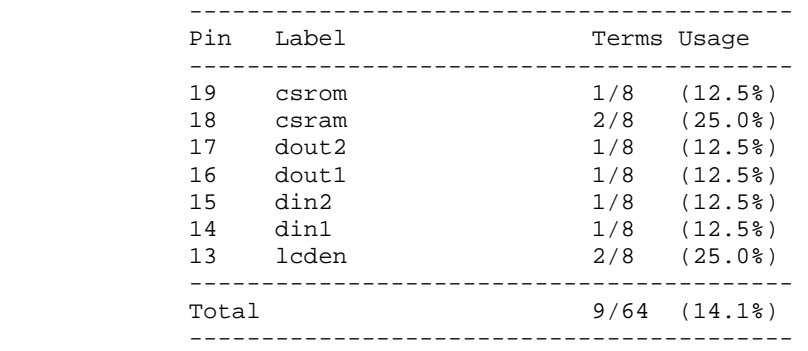

# **12.9. PCB Layout V1**

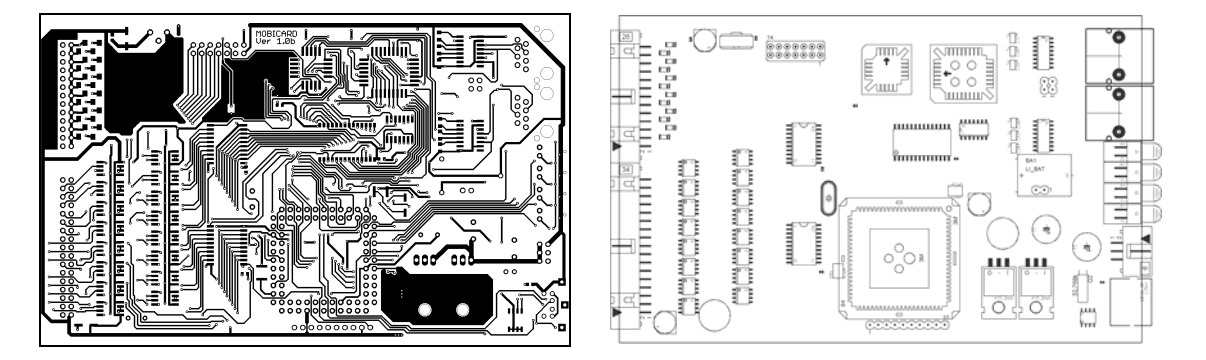

Abbildung 19: Prototyp Top-Layer und dessen Bestückung (nicht maßstäblich)

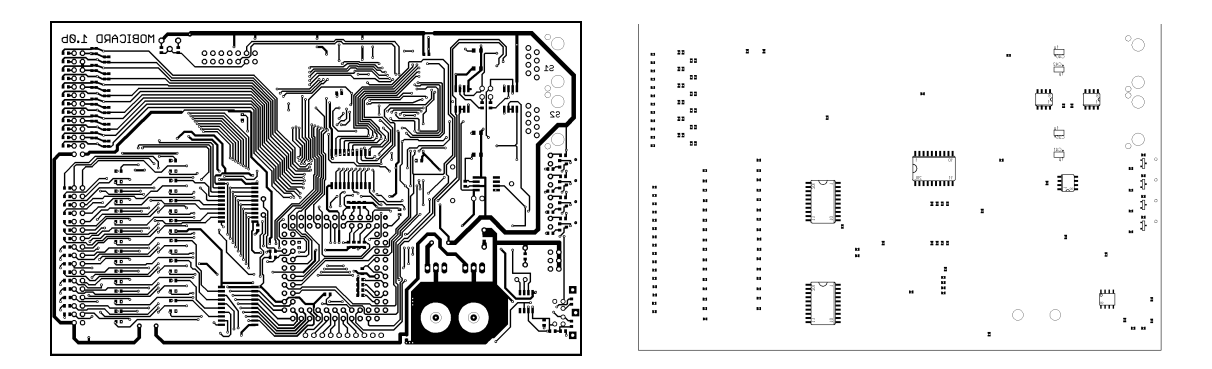

Abbildung 20: Prototyp Bottom-Layer und dessen Bestückung (nicht maßstäblich)

**12.10. PCB Layout V2** 

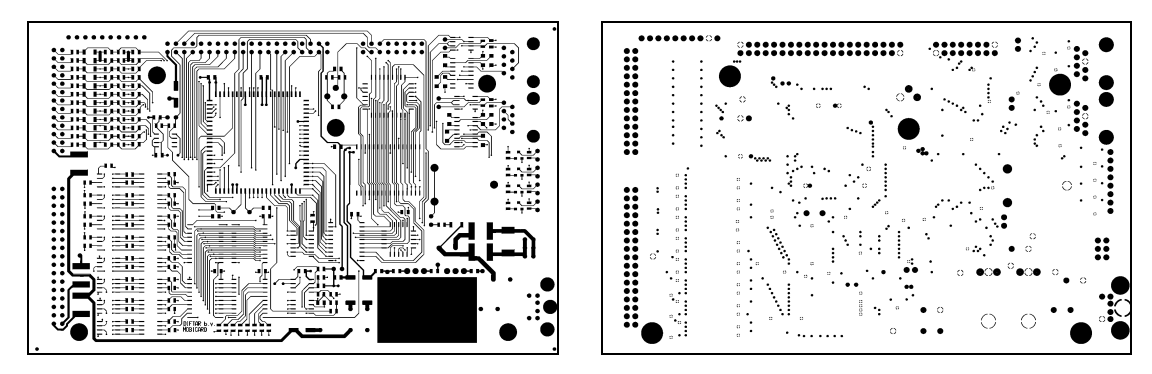

Abbildung 21: Final; Layer TOP Abbildung 22: Final; Layer IN1 (GND)

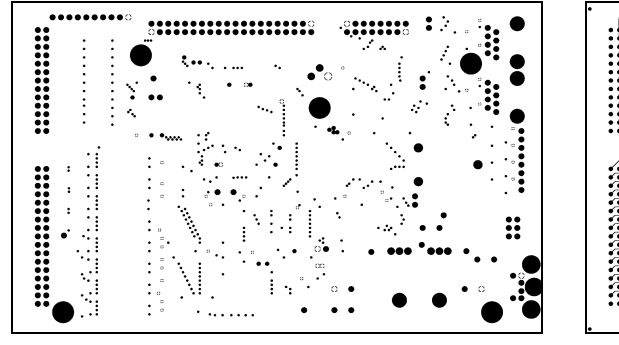

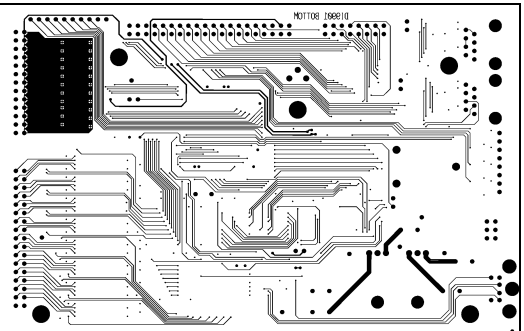

Abbildung 23: Final; Layer IN2 (VCC) Abbildung 24: Final; Layer BOTTOM

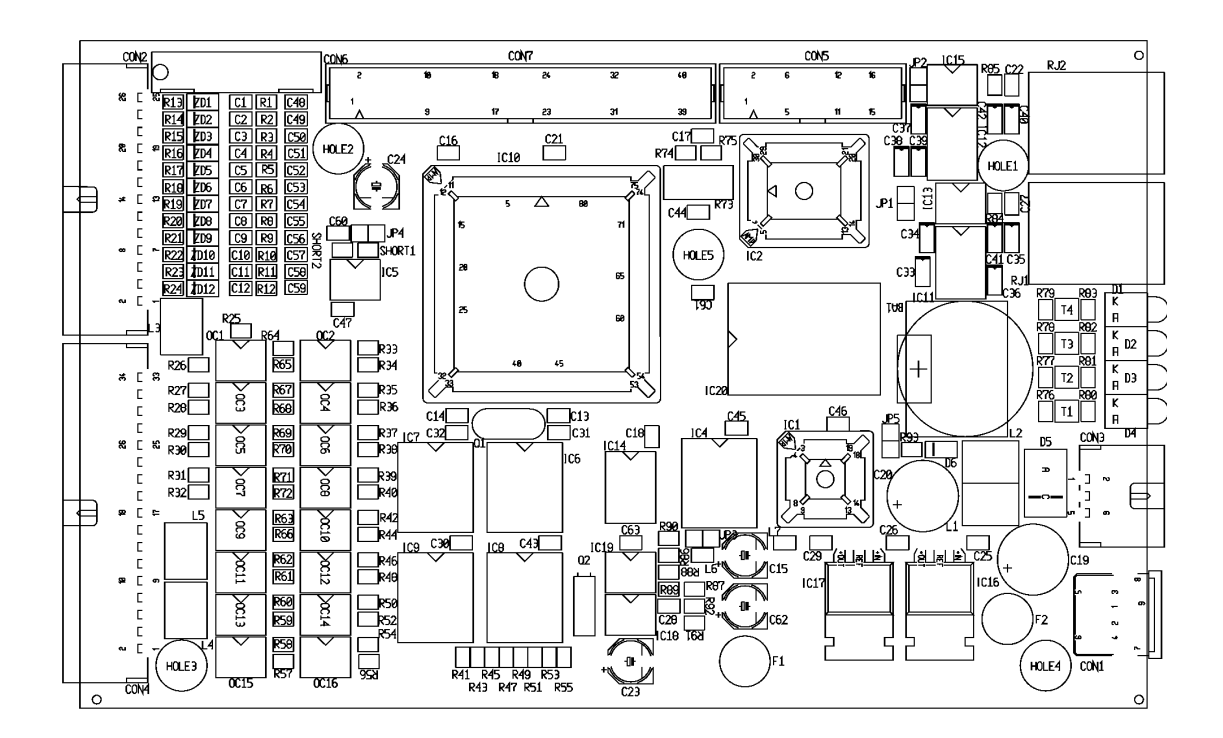

Abbildung 25: Final; Bestückung (Top)

# **12.11. Bilder Prototyp**

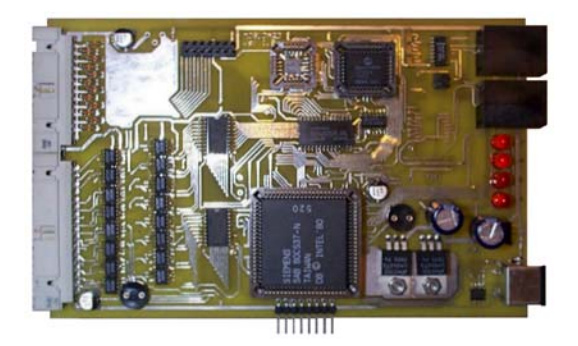

Abbildung 26: Prototyp Mobicard (V1) Abbildung 27: Prototyp Bedienteil

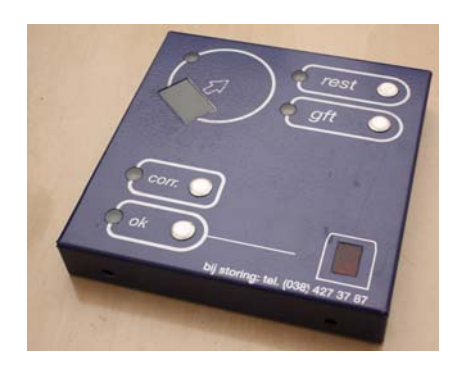

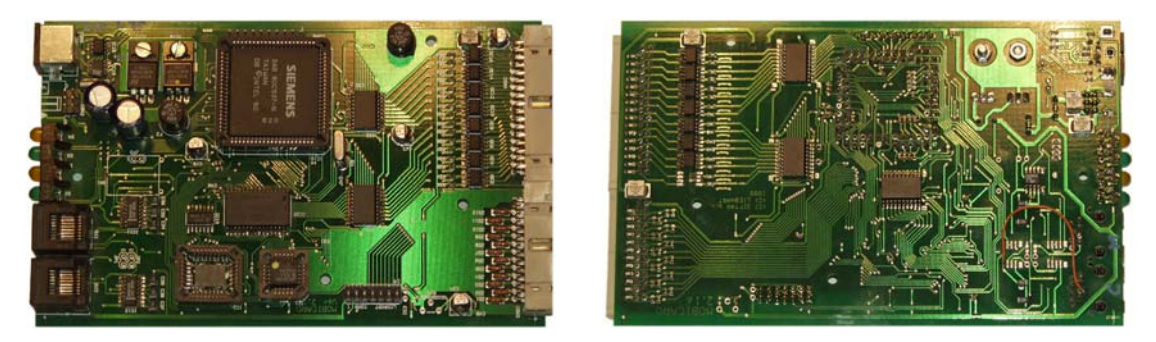

Abbildung 28: Bestückter Prototyp (V2; Ober- und Unterseite)

# **12.12. Bilder Serienmodell**

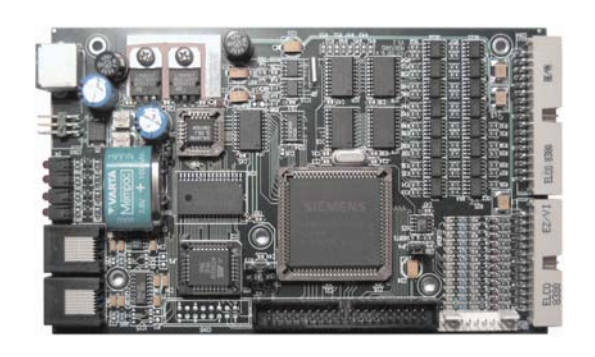

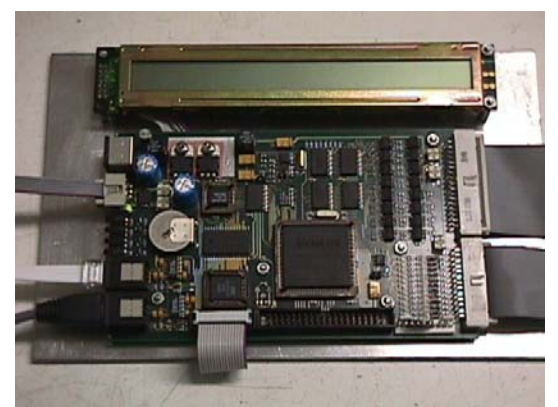

Abbildung 29: Bestücktes Serienmodell Abbildung 30: Entwicklungsumgebung

# **12.13. Bild Installationen**

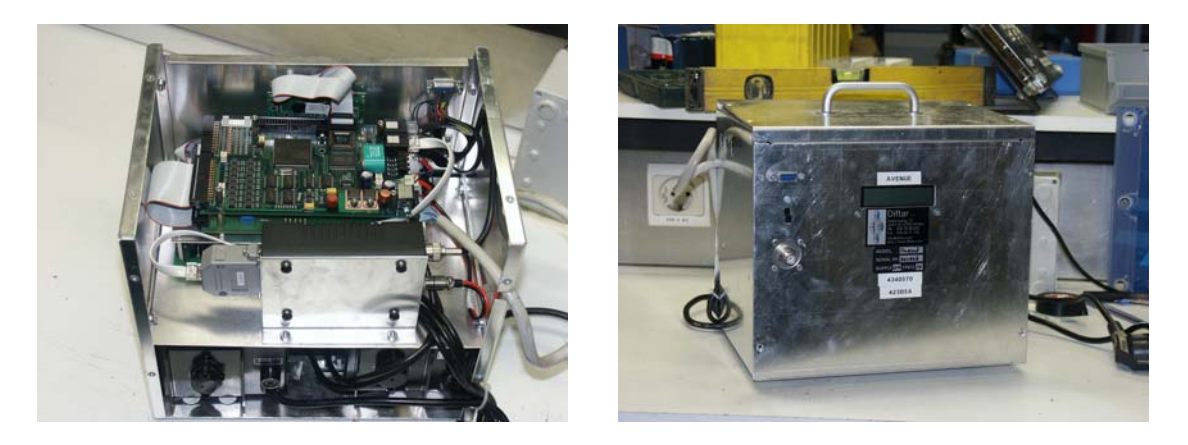

Abbildung 31: Steuerelektronik mit Mobicard-System

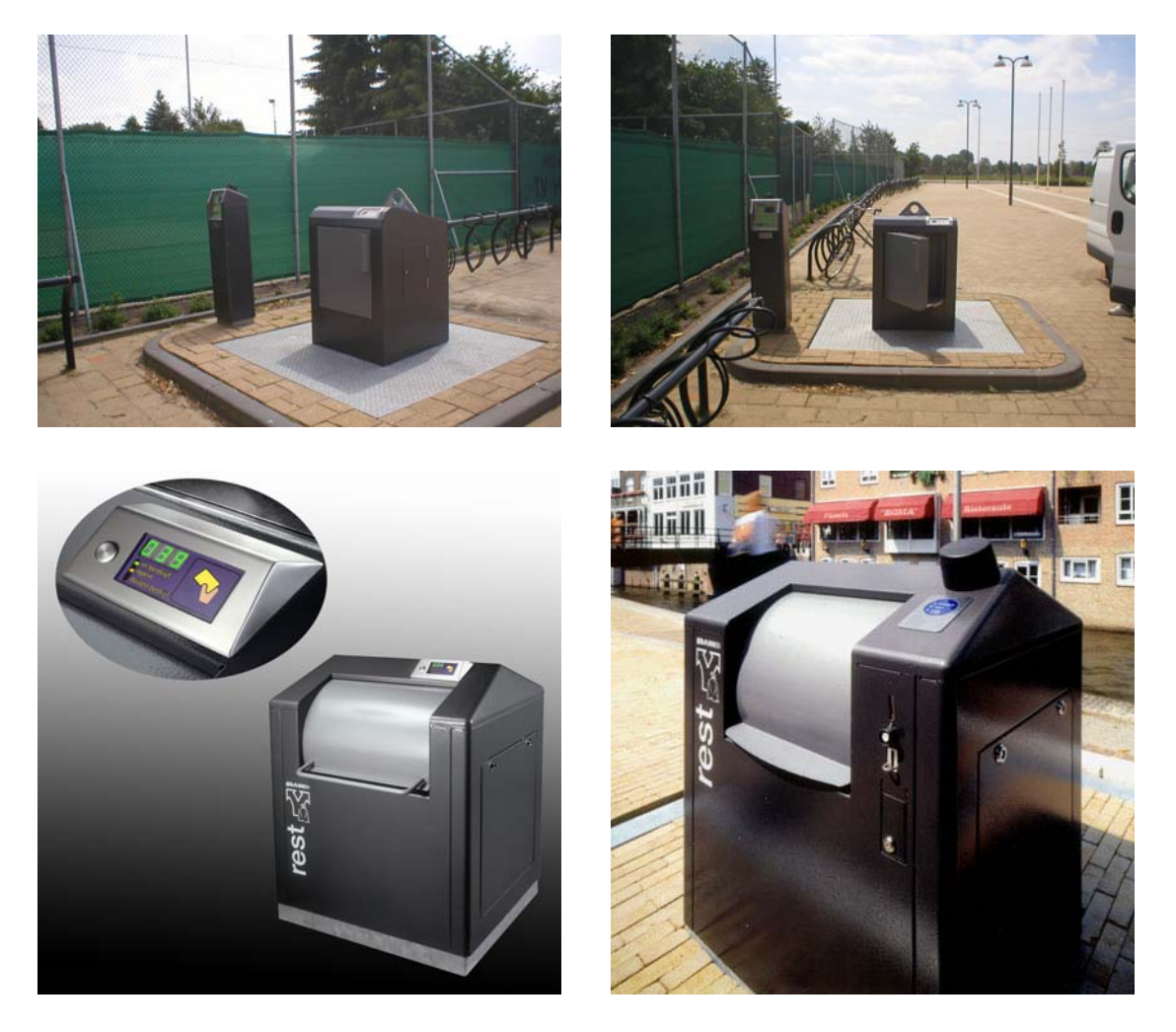

Abbildung 32a, b, c, d: operative Müll-Systeme; verschiedene Ausführungen

# **12.14. Standard Diftar String (SDS)**

Die durch eine Müllentsorgung entstehenden Daten werden in Form eines Datenstrings von der Müllsäule über Mobitex an einen zentralen Server übertragen, der die Daten persistiert und zur Rechnungslegung weiterverarbeitet.

Der Datenstring ist ein Klartextstring, in dem alle anfallenden Daten zusammengefasst sind. Als Übertragungsmethode wurde Klartext gewählt, da nativ über Mobitex nur 7Bit-Daten übertragen werden können, eine binäre Datenübertragung wäre somit durch die anschließende Umkodierung zunichte gemacht. Zudem bietet sie die einfache Möglichkeit, jederzeit auf einzelne Daten, insbesondere auch für Entwicklungszwecke, zugreifen zu können.

Die einzelnen Blöcke des Datenpaketes sind zur Kennzeichnung durch Großbuchstaben voneinander getrennt.

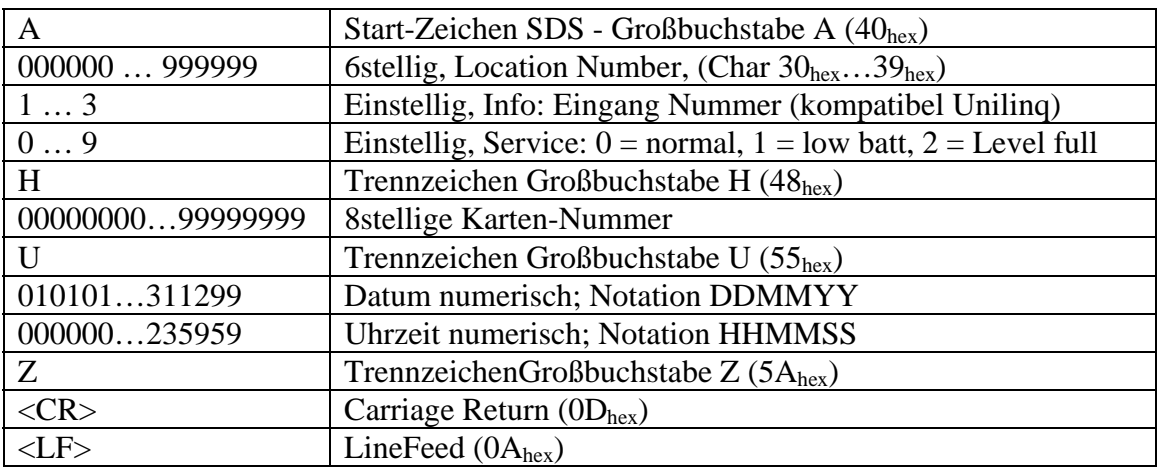

Tabelle 6: Aufbau SDS (Standard Diftar String)

Das Beispiel A00204520H00904682U140307103000Z<CR><LF> enthält folgende Daten:

- Location 2045
- Input 2
- Status 0
- Karten-ID 00904682
- Datum/Uhrzeit 14. März 2007, 10:30:00

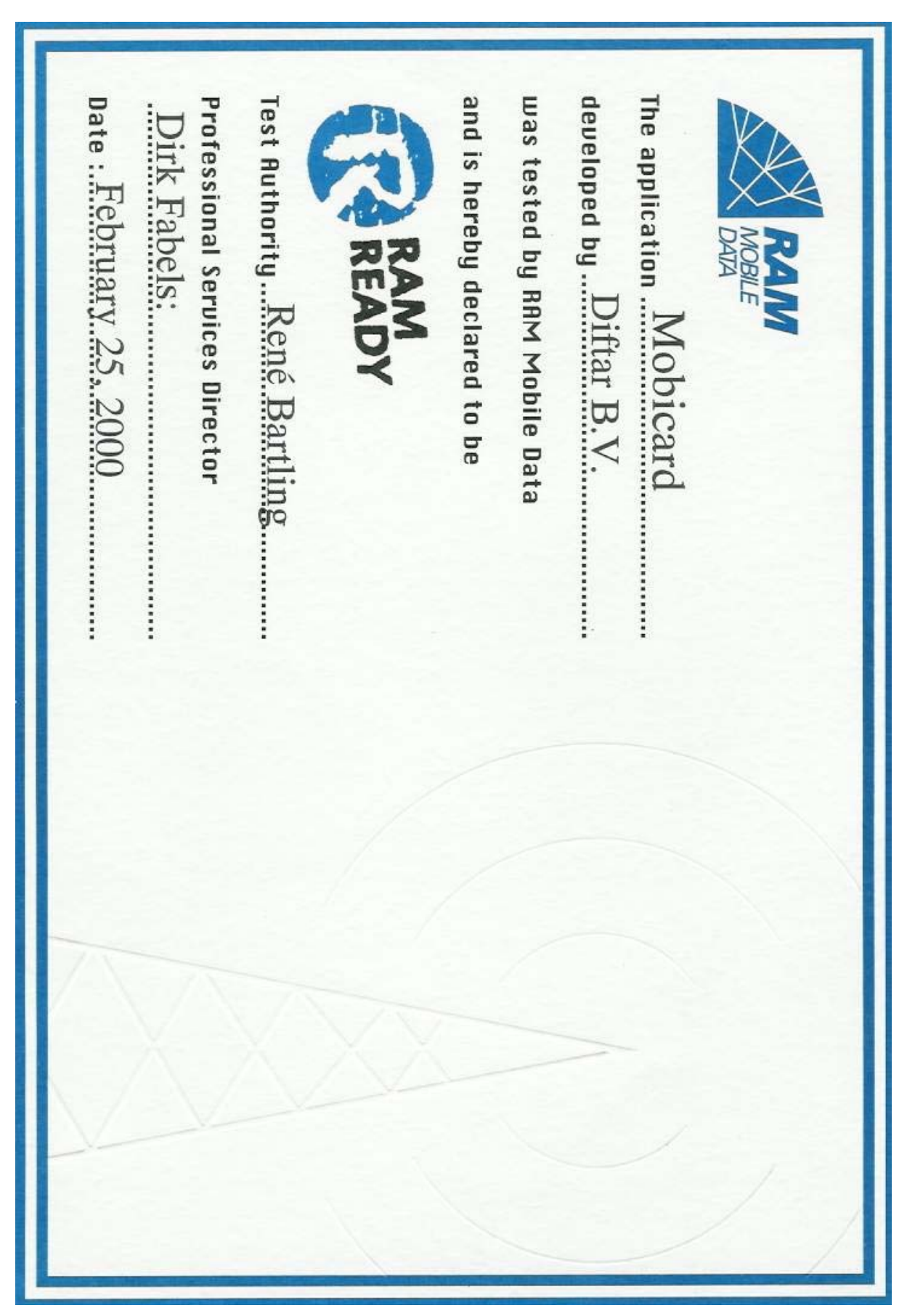

# **12.15. Ram Ready Certificate**